# **DESARROLLO DE MÓDULOS COMPLEMENTARIOS PARA LA PLATAFORMA PETREL**

**JULIÁN EDUARDO RAMÍREZ RICO**

#### **UNIVERSIDAD PONTIFICIA BOLIVARIANA SECCIONAL BUCARAMANGA**

# **FACULTAD DE INGENIERÍA INFORMÁTICA**

**ESCUELA DE INGENIERÍA**

**2012**

# **DESARROLLO DE MÓDULOS COMPLEMENTARIOS PARA LA PLATAFORMA PETREL**

**JULIÁN EDUARDO RAMÍREZ RICO**

## **PRÁCTICA EMPRESARIAL EN TYT SAS**

**Directora INGENIERA DIANA TERESA GÓMEZ FORERO, Msc Docente Universidad Pontificia Bolivariana Seccional Bucaramanga**

**Supervisor SERGIO OSWALDO CAJIAS LIZCANO, Msc Gerente de Tecnologías de Información y Telecomunicaciones, TYT SAS.**

# **UNIVERSIDAD PONTIFICIA BOLIVARIANA SECCIONAL BUCARAMANGA**

# **FACULTAD DE INGENIERÍA INFORMÁTICA**

**ESCUELA DE INGENIERÍA**

**2012**

# **DEDICATORIA**

*A mi madre, mi padre y a la naturaleza, son ustedes quienes me dieron la vida.*

## **AGRADECIMIENTOS**

#### *A mis Padres*

*Leonor Rico Varela, que con sus palabras de aliento me ayudó a crecer como persona, brindándome la fuerza necesaria para afrontar situaciones complicadas, siendo la mejor amiga, madre y excelente consejera, gracias por estar siempre a mi lado y por brindarme todo su amor. Miguel E. Ramírez Montañés, que con su educación impartida y carácter me enseñó que el conocimiento es la verdadera base de la felicidad. Padres gracias por formarme como un hombre aplicado y ético.*

#### *A mis Maestros*

*Ingeniera Diana Teresa Gómez por su gran apoyo, motivación y tiempo para el desarrollo de la practica y este documento, también a todos y cada uno de los profesores que dedicaron su tiempo durante estos cinco años a impulsar el desarrollo de mi formación profesional.*

#### *A mis Amigos*

*Por el apoyo mutuo durante nuestra formación profesional: Miguel Gerardo Mateus, Lis Carlos Cely, Sergio Andrés Calixto y todos aquellos con los tuve la oportunidad de compartir.*

#### *A la Empresa*

*Ingeniero Sergio Cajías, Geólogo Diego Ospina y el equipo de trabajo en TYT SAS, gracias a todos y cada una de las personas que participaron en la investigación realizada durante la práctica, por su tiempo invertido para el beneficio de la ciencia y el conocimiento.*

*A Oscar García por ayudarme a reinventar tantas cosas.* 

*Por último quiero agradecer a las personas que sin esperar nada a cambio compartieron charlas, conocimientos y cultura, aquellos que durante cinco años que duró esta utopía lucharon a mi lado para hacerla realidad*

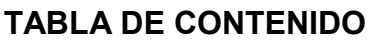

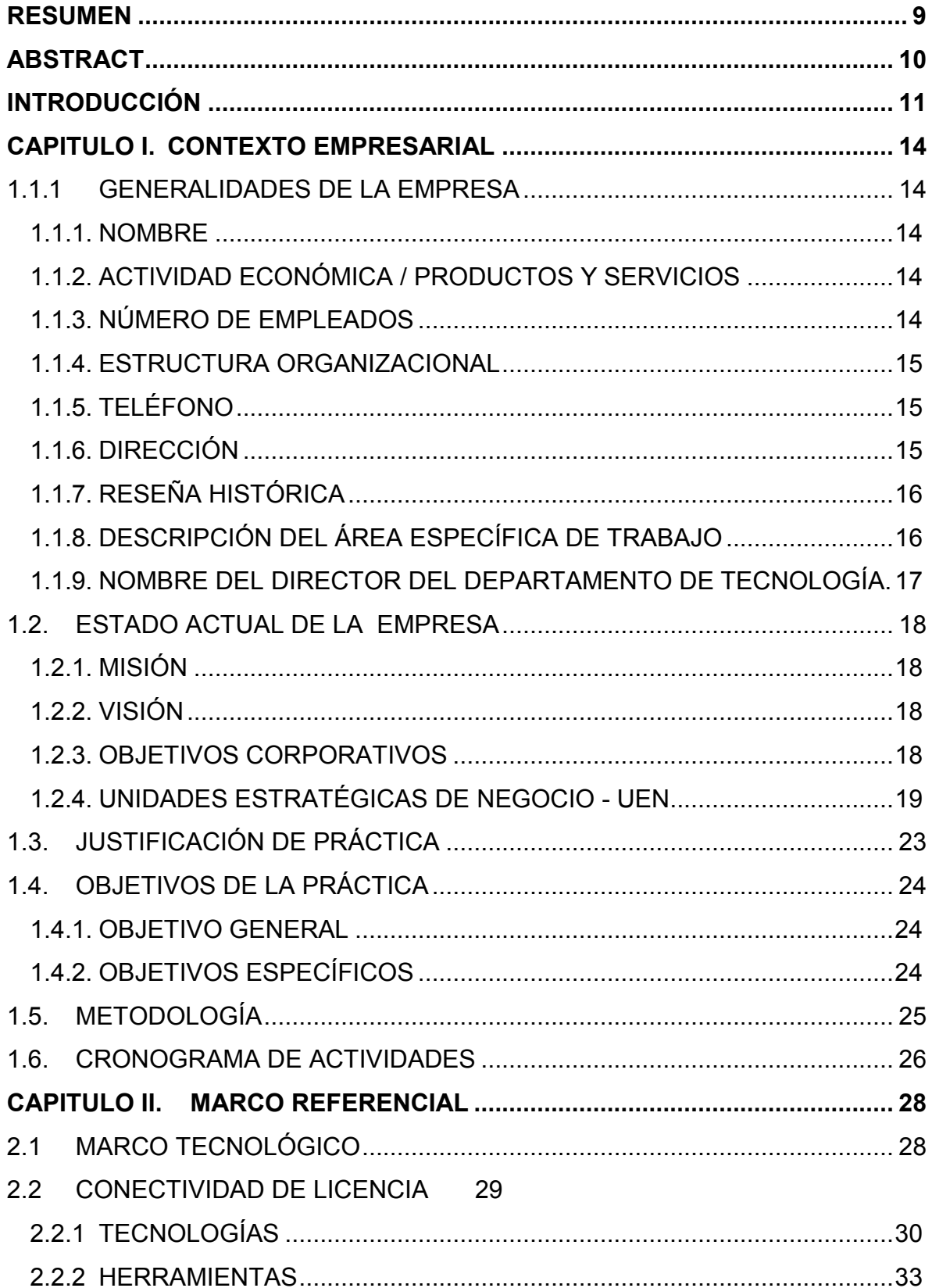

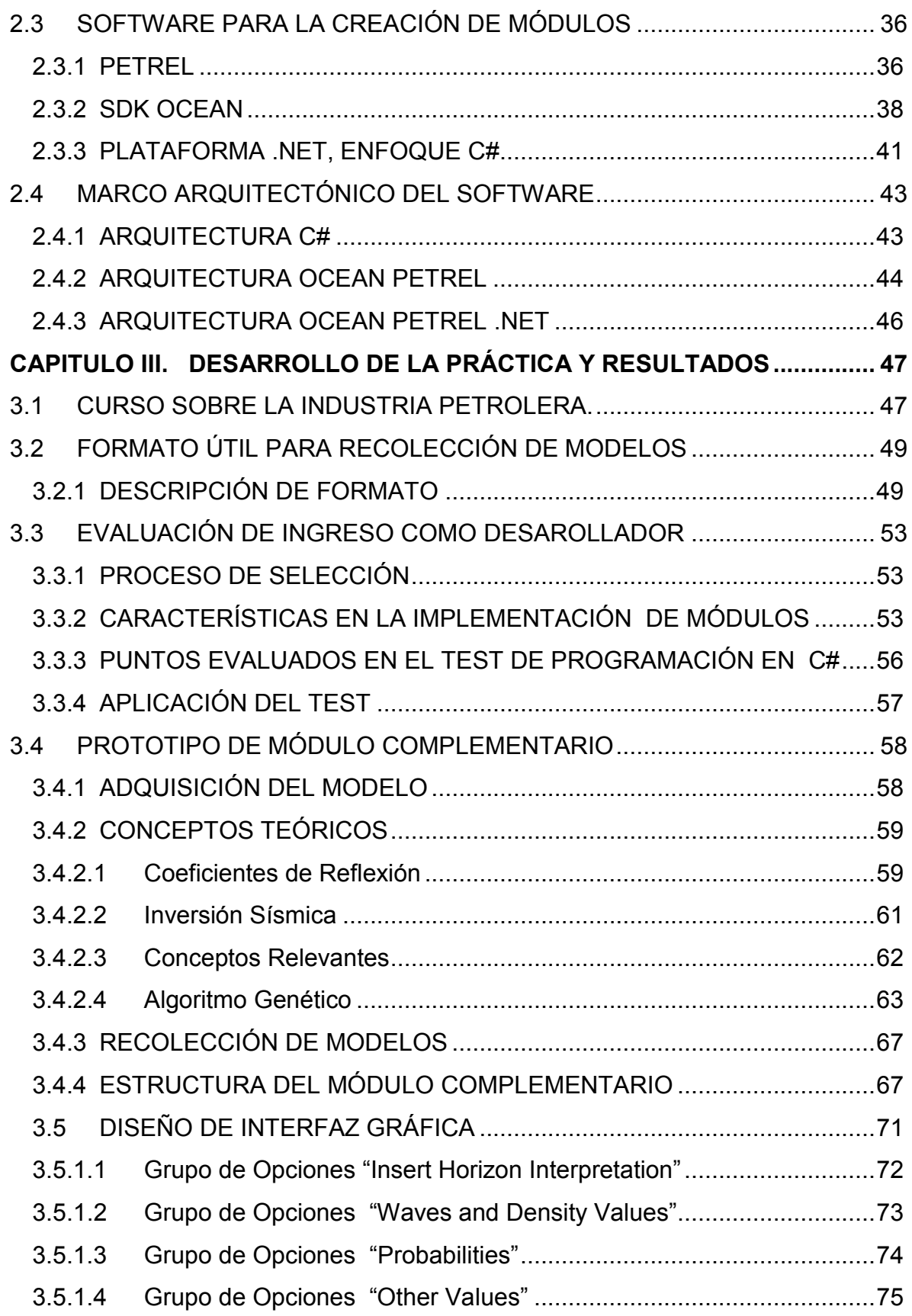

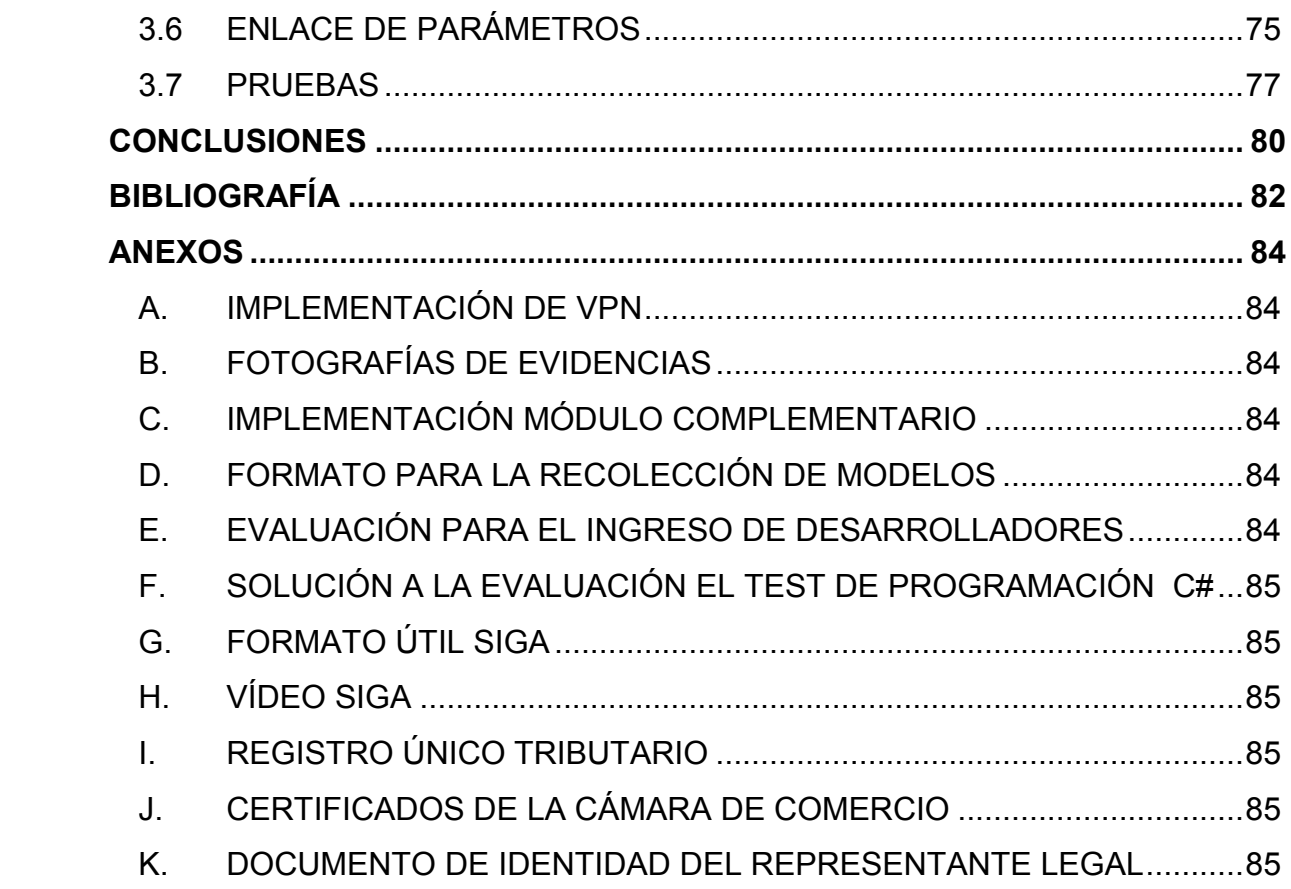

# **TABLA DE ILUSTRACIONES**

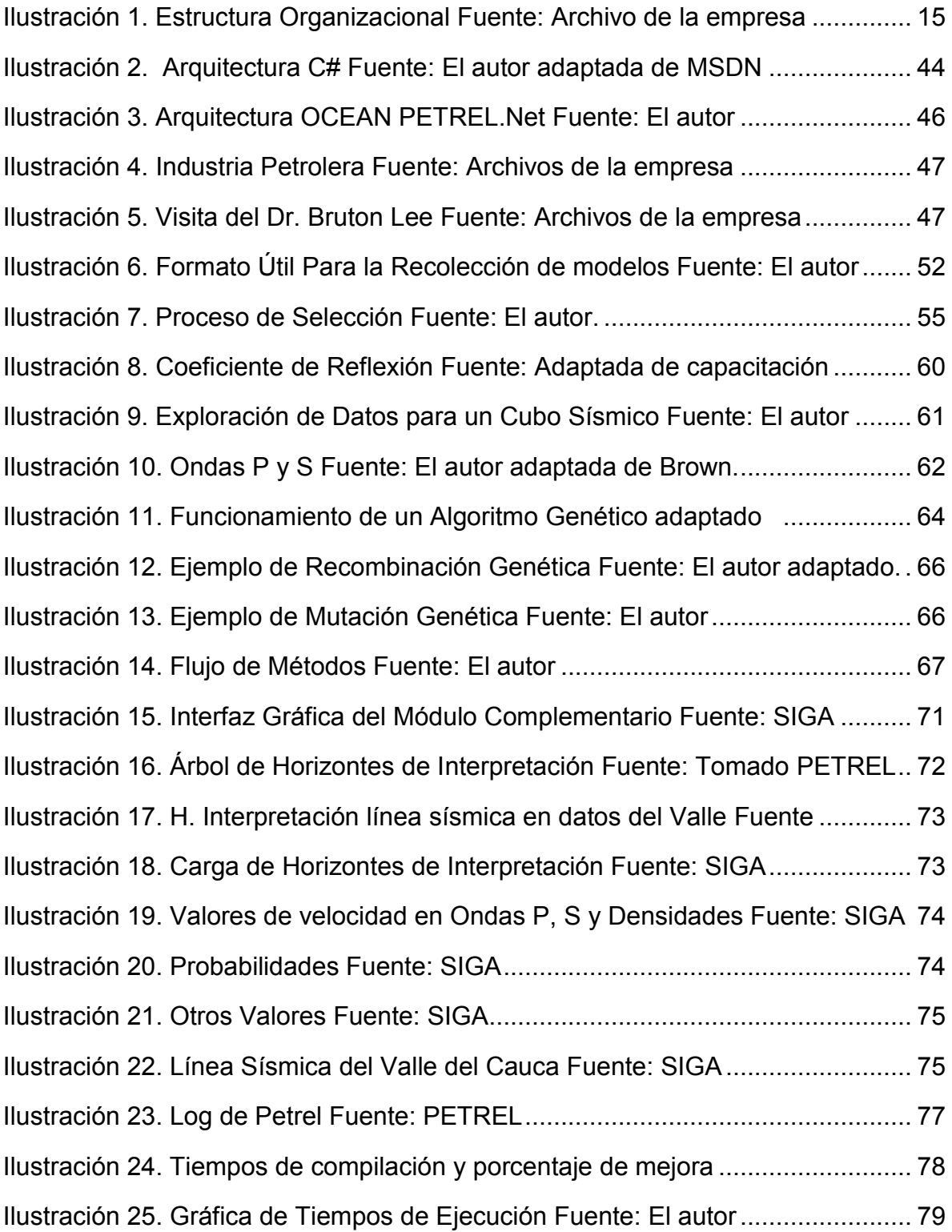

# **RESUMEN**

<span id="page-8-0"></span>El presente documento describe la práctica realizada en TYT SAS, dentro de la unidad estratégica de negocio de diseño y desarrollo de soluciones científicas y tecnológicas para el sector minero – energético, GE&T. El documento consta de un marco teórico acerca de temáticas propias de la ingeniería informática, entre las que se encuentran la conectividad de licencias, estado del arte de las herramientas usadas por la unidad entre las que se encuentran: PETREL, OCEAN de la empresa SCHLUMBERGER y el lenguaje de programación Visual C# de Microsoft.

La finalidad del documento es enseñar el proceso de desarrollo de un prototipo de módulo complementario para PETREL, que permita procesar datos provenientes de los recursos presentes en el subsuelo, para ofrecer a los geólogos resultados que aumenten la productividad de su trabajo. El procesamiento de dichos datos se enmarca en la temática de una "Inversión Sísmica mediante un Algoritmo Genético". Otros estudios acaparados en el documento son: el estudio de la arquitectura OCEAN – PETREL - .NET, el desarrollo de formatos que suministren procesos de desarrollo y valores agregados para la empresa.

#### **PALABRAS CLAVES:**

PETREL, OCEAN, SCHLUMBERGER, Subsuelos, VPN, Algoritmo Genético, Inversión Sísmica, C#.

# **ABSTRACT**

<span id="page-9-0"></span>This document describes the practice carried out in TYT SAS, within the strategic business unit of design and development of scientific and technological solutions for the mining and energy sector, GE&T. The document consists of a theoretical framework about topics belonging to computer engineering, among which are the licenses connectivity, state of the art about tools used by unity as: PETREL and OCEAN developed by SCHLUMBERGER Company, and the programming language Visual C # by Microsoft.

The purpose of the document is to teach the development process a plug-in prototype for Petrel, which allows data process from the resources in the subsoil, to deliver results that increase work productivity of geologists. The processing of this data is marked on the thematic of a "Seismic Inversion using a Genetic Algorithm". Other studies as part of the document are: the study of architecture "OCEAN-PETREL-.NET", the development of formats allowing to provide development processes, and other issues that give additional value to the company.

#### **KEYWORDS:**

PETREL, OCEAN, SCHLUMBERGER, Subfloors, VPN, Genetic Algorithm, Seismic inversion, C #.

# **INTRODUCCIÓN**

<span id="page-10-0"></span>Tecnologías de Información y Telecomunicaciones TYT SAS, en el cumplimiento de sus objetivos para la unidad estratégica de negocio encargada de soluciones científicas y tecnológicas en recursos Mineros y Energéticos, GE&T, específicamente desde el área de la fábrica de Software, obtiene la licencia del software PETREL<sup>1</sup> producido por SCHLUMBERGER que es proveedor líder de servicios en el campo petrolero; la licencia cuenta con dos características especiales, la primera es la forma de control de licencias y se evidencia mediante el proceso de uso de la herramienta PETREL, la instalación de esta se realiza de modo clásico y mediante un asistente, al iniciar el software para su uso solicita una licencia que se encuentra en el CodeMeter<sup>2</sup> proporcionado por SCHLUMBERGER al momento de la adquisición del software, la segunda característica es la forma de uso de una segunda licencia, es por ello que se debe contar con segunda máquina que mediante conexión de red acceda al CodeMeter reconociendo la licencia y aprovechando dichas características para ejecutar el software en dos máquinas.

TYT SAS, en busca de desarrollar módulos complementarios para PETREL, conceptúa la necesidad de instalar el kit de desarrollo de software OCEAN<sup>3</sup>, la

 $\overline{a}$ 

 $1$  PETREL, plataforma de software que permite a expertos combinar la riqueza de su información y el conocimiento en modelos de la representación del subsuelo, al tiempo que ofrece simulaciones de yacimientos con funciones pre-y post-procesamiento del medio ambiente. Más información en [http://www.slb.com.](http://www.slb.com/)

 $2$  CODEMETER, dispositivo móvil "todo terreno" con una excelente seguridad, físicamente similar a una memoria USB, la CmStick o CodeMeter maneja datos (como los datos de inicio de sesión) en la memoria protegidos por un microchip integrado. Este chip combina cinco funciones en un espacio mínimo: fácil manejo y seguridad de contraseñas, alta seguridad de encriptación de datos, control de acceso mediante autenticación, software de fácil compra y almacenamiento seguro hasta de 2 GBytes de datos personales en la memoria flash de la CmStick. Adaptado de WIBU Systems, Disponible web: [www.codemeter.com,](http://www.codemeter.com/) consulta realizada el 13 de marzo de 2012.

<sup>3</sup> OCEAN, SDK de desarrollo por SCHLUMBERG, basado en Microsoft, es el entorno de desarrollo de software más productivo disponible en la industria de petróleo y gas, este SDK ofrece librerías

instalación de este SDK<sup>4</sup> se realiza sobre Visual Studio, específicamente sobre el lenguaje de programación C# embebido en el IDE. Las compilaciones de desarrollos realizados con el SDK OCEAN, no se ejecutan directamente en el compilador del IDE Visual Studio, estas compilaciones se llevan a cabo sobre la plataforma PETREL, es por esto que el proceso hace necesaria la compresión de las arquitecturas tecnológicas de los sistemas de información, permitiendo la creación de módulos complementarios para la plataforma PETREL.

En busca de afianzarse como empresa líder en desarrollo de módulos complementarios para PETREL, TYT SAS debe operar mediante prácticas de calidad de software, refinando procesos de comunicación entre los diferentes equipos de trabajo y articulándolos para lograr los objetivos propuestos, esta comunicación está ligada con las técnicas de especificación de requerimientos con las que se desarrollen los módulos, las cuales implementadas de forma adecuada colaboran con la calidad del software, también se debe contemplar la posibilidad de vincular personal que bajo ciertos parámetros de calidad permitan una rápida adaptación del personal a la empresa al desarrollo.

**.** para C Sharp dentro del IDE de Visual Studio .NET. Más información en [http://www.OCEAN.slb.com/](http://www.ocean.slb.com/)

<sup>4</sup>SDK, Software Development Kit o Kit de desarrollo de software, está comprendido por un conjunto de herramientas que permiten al desarrollador crear aplicativos para el paquete de software que el SDK se desarrolló. Los SDK incluyen herramientas de depuración, códigos de explicativos y documentación, entre otras.

# **CAPITULO I. CONTEXTO EMPRESARIAL**

# <span id="page-13-1"></span><span id="page-13-0"></span>**1.1.1 GENERALIDADES DE LA EMPRESA**

## <span id="page-13-2"></span>1.1.1. NOMBRE

TYT, Tecnologías de Información y Telecomunicaciones S.A.S.

### <span id="page-13-3"></span>1.1.2. ACTIVIDAD ECONÓMICA / PRODUCTOS Y SERVICIOS

TYT S.A.S. es una empresa de servicios de tecnología y telecomunicaciones que ofrece soluciones innovadoras y con valor agregado a sus necesidades y requerimientos, cualquiera que sea el origen o la magnitud de su organización.

<span id="page-13-4"></span>1.1.3. NÚMERO DE EMPLEADOS

Administrativos: 3

Operativos: 10

# <span id="page-14-0"></span>1.1.4. ESTRUCTURA ORGANIZACIONAL

Ver ilustración 1.

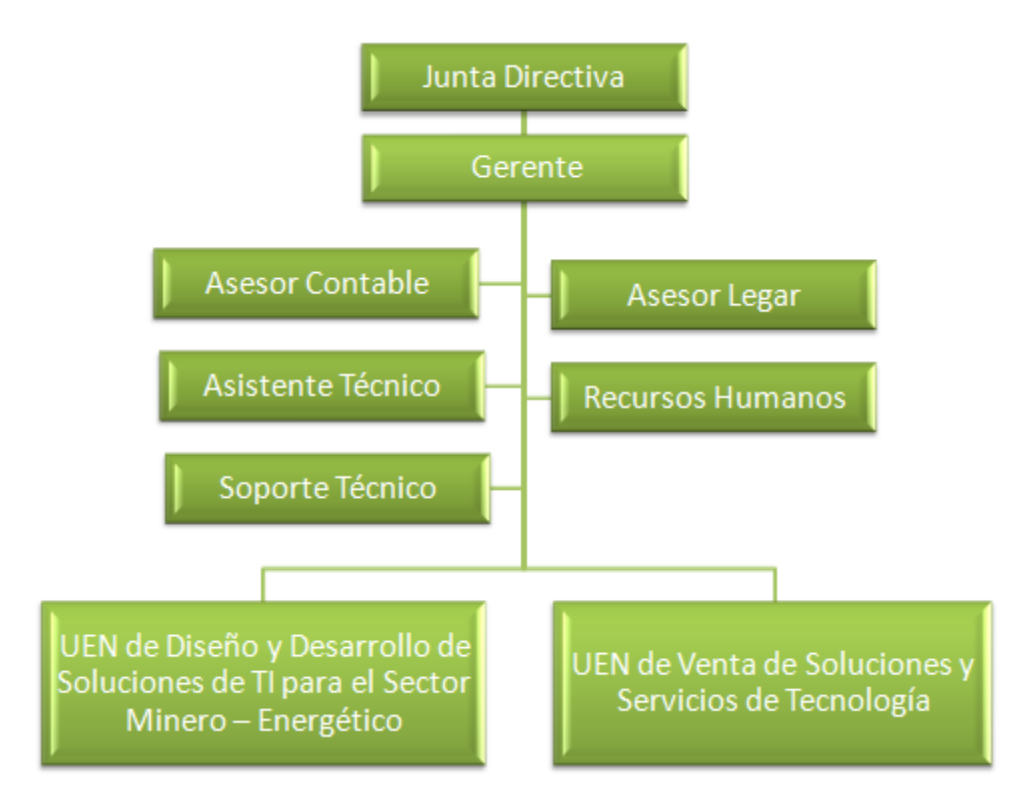

**Ilustración 1. Estructura Organizacional Fuente: Archivo de la empresa**

<span id="page-14-3"></span><span id="page-14-1"></span>1.1.5. TELÉFONO

6 43 04 36, Cel. 317 501 46 18

<span id="page-14-2"></span>1.1.6. DIRECCIÓN

Carrera 28 47 - 31 Oficina 103, BUCARAMANGA, Santander.

#### <span id="page-15-0"></span>1.1.7. RESEÑA HISTÓRICA

TYT SAS<sup>5</sup> compañía tecnológica creada en febrero de 2004, nace como reflejo del espíritu emprendedor de equipo interdisciplinario con conocimiento y experiencia en TI, gestión tecnológica y consultoría estratégica empresarial. A través del tiempo ha ido adquiriendo experiencia y la capacidad necesaria para convertir deseos, visiones y proyectos individuales de clientes en espacios corporativos para estar a la vanguardia tecnológica.

#### <span id="page-15-1"></span>1.1.8. DESCRIPCIÓN DEL ÁREA ESPECÍFICA DE TRABAJO

La UEN<sup>6</sup> para la cual se realizará la práctica será la de Diseño Y Desarrollo De Soluciones De Ti Para El Sector Minero - Energético,  $GExT^7$ , específicamente desde el área de la fábrica de Software, la cual recibirá como insumos principales los modelos matemáticos, geológicos, geofísicos, ingenieriles del área de las geociencias.

Es una unidad estratégica conformada por geólogos, ingenieros de petróleo, geofísicos, ingenieros de sistemas y estudiantes de últimos semestres, con conocimientos en diseño y desarrollo de software, con capacidad en aprendizaje permanente de nuevo conocimiento, para aplicar en necesidades de automatización y nuevos modelos científicos para la exploración y explotación en el sector minero y energético. Así mismo participaran en su estructura organizacional profesionales especializados en Ingeniería de Software y gerencia de proyectos de tecnología. El proyecto nos permitirá producir inicialmente licenciamiento de software de importancia para el sector petrolero en la fase de producción o extracción de crudo.

 $\overline{a}$ 

<sup>&</sup>lt;sup>5</sup> Más información en [www.tyt.com.co.](http://www.tyt.com.co/)

<sup>6</sup> Unidad estratégica de negocio.

<sup>&</sup>lt;sup>7</sup> GEOENERGY AND TECHNOLOGY.

Para el éxito de este proyecto se establecerán alianzas con especialistas profesionales de ingeniería de petróleos y geología con vasta experiencia, con el fin de avalar los resultados que se desarrollen para tener certeza en las metas alcanzadas.

## <span id="page-16-0"></span>1.1.9. NOMBRE DEL DIRECTOR DEL DEPARTAMENTO DE TECNOLOGÍA.

Ingeniero Sergio Oswaldo Cajías Lizcano.

Director Ejecutivo en CETICS, Corporación Clúster de empresas de TIC de Santander.

GERENTE en TYT SAS, Tecnologías de Información y Telecomunicaciones S.A.S.

## <span id="page-17-0"></span>**1.2. ESTADO ACTUAL DE LA EMPRESA**

Tecnologías de Información y Telecomunicaciones TYT SAS, es una empresa conformada por dos unidades de negocio; hace parte de un proceso de aglomeración de empresas de la Industria de las TIC y lidera la iniciativa de Clúster de Tecnologías de Información y Comunicaciones de Santander – **CETICS** 

TYT SAS aplica el conocimiento de sus colaboradores, aliados y accionistas para el crecimiento de sus clientes.

## <span id="page-17-1"></span>1.2.1. MISIÓN

Tecnologías de Información y Comunicaciones TYT SAS diseña soluciones tecnológicas para el manejo y optimización de los procesos de sus clientes, soportado en un recurso humano competente, el mejoramiento continúo de sus procesos y el trabajo conjunto con sus aliados estratégicos.

# <span id="page-17-2"></span>1.2.2. VISIÓN

Ser en el 2015 una empresa reconocida a nivel nacional por el diseño y desarrollo de soluciones tecnológicas con altos estándares de calidad para las empresas de los diferentes sectores económicos, logrando una proyección internacional de sus servicios.

## <span id="page-17-3"></span>1.2.3. OBJETIVOS CORPORATIVOS

Lograr la sostenibilidad financiera de la empresa.

- Mantener un personal competente en la organización.
- Generar valor de los productos y servicios mediante  $I+D+I^8$ .
- Establecer un fortalecimiento empresarial a través de alianzas estratégicas.
- Mejorar continuamente los procesos de la empresa.
- Establecer una cultura de responsabilidad social y empresarial.
- Lograr una alta satisfacción de los clientes.

Especializando unidades estratégicas de negocio, UEN que ofrecen diferentes alternativas a los clientes para que estos puedan optimizar sus procesos logrando incrementar su relación beneficio/costo.

## <span id="page-18-0"></span>1.2.4. UNIDADES ESTRATÉGICAS DE NEGOCIO - UEN

 UEN DE DISEÑO Y DESARROLLO DE SOLUCIONES CIENTÍFICAS Y TECNOLÓGICAS PARA EL SECTOR MINERO - ENERGÉTICO: Encaminada hacia el desarrollo e implementación de soluciones a la medida para satisfacer las necesidades particulares de los clientes, respaldada por la experiencia en el desarrollo de aplicativos mediante el uso de herramientas y metodologías ajustadas a los estándares del mercado.

 **8** Investigación, desarrollo e innovación.

Esta UEN contará con dos áreas, una área dedicada a la fábrica de Software que cuentan con profesionales especializados (ingenieros, desarrolladores, analistas y técnicos en arquitectura y plataformas), quienes son capaces de desarrollar, mantener, monitorear y soportar sofisticadas herramientas de software a la medida de las necesidades específicas de una empresa o proyecto determinado relacionado con los procesos exploración y producción de hidrocarburos y minería con marcada orientación hacia los requerimientos propios de los clientes o de modelos propuesto por nuestro equipo en las áreas de Geología, Ingeniería de Petróleos y Geofísica.

Otra área en mención es la de Asesoría técnica investigativa con los más altos estándares calidad para la industria de los hidrocarburos y la minería, donde la experiencia, eficiencia, cumplimiento, seguridad, responsabilidad y respeto por el medio ambiente, son nuestras herramientas de trabajo para satisfacer las necesidades de nuestros clientes.

- UEN SOLUCIONES DE TECNOLOGÍA: orientada a brindar a los clientes una solución integral para hacer mercadeo interactivo con sus clientes la cual incluye consultoría en estrategia comercial, servicio de contact center, personalización de un CRM, reingeniería al sitio web y gestión de créditos.
- $\bullet$  UEN VENTA DE SERVICIOS DE TIC<sup>9</sup>: Equipos, licencia, elementos de Comunicaciones y telecomunicaciones, a través de sus aliados ofrece la venta de cualquier servicio con las TIC y telefonía IP, elementos y equipos de cómputo y comunicaciones, caracterizado por su especial atención en el servicio postventa.

Estas unidades estratégicas de negocio se encuentran engranadas con:

 **9** Tecnologías de la Información y la Comunicación.

- Asistente de Gerencia.
- Asesor Contable.
- Asesor Legal

 $\overline{a}$ 

Cada una brinda sus aportes para el mejoramiento continuo de los procesos y el cumplimiento de los objetivos y metas organizacionales.

En el 2012 la empresa creará el área de I+D+I con la cual busca mantener una filosofía constante de investigación e innovación para presentar alternativas de nuevos productos y servicios o el mejoramiento de los existentes, para el funcionamiento de esta área se tienen alianzas estratégicas con universidad y centros de investigación.

A finales del año 2011 TYT a través de su Unidad Estratégica de Negocios (UEN) de diseño y desarrollo de soluciones de TI para el Sector Minero-Energético forma parte del programa de Licenciatarios de OCEAN (OCEAN Partner Program) de SCHLUMBERG (la compañía de servicios en el campo petrolero líder en el mundo, que suministra tecnología, mejores prácticas, soluciones de información y gerencia integrada de proyectos para optimizar la búsqueda de reservas y el desempeño de los yacimientos para clientes del sector de petrolero y gas<sup>10</sup>), que proporciona un marco de servicios de apoyo bien definido y de información que existe en el ecosistema del Océano, con el fin de que se obtenga el máximo valor empresarial del uso de OCEAN y PETREL.

Este programa busca aumentar la productividad de los desarrolladores, acelerar la liberación de las ideas innovadoras, aumentar el valor que se deriva a través de la utilización de la plataforma PETREL y aumentar la creación de redes entre los socios de oportunidades entre otros.

<sup>&</sup>lt;sup>10</sup> Petroleum Engineering, Top 10 Oilfield Service companies. Disponible en: [www.petroleum](http://www.petroleum-engineering.net/)[engineering.NET,](http://www.petroleum-engineering.net/) consulta realizada el 24 de enero de 2012.

Para SCHLUMBERG las universidades y los estudiantes representan el futuro de su industria, están dispuestos a trabajar en mejorar la tecnología y los procesos de aprendizaje a distancia.

Por ser TYT SAS una empresa miembro de CETICS estaría siendo beneficiada en descuentos en entrenamiento y otros servicios prestados por la franquicia de Latinoamérica, soporte técnico y de mercadeo para la comercialización de sus productos, a vincularse a campañas de promoción de OCEAN desarrolladas por SCHLUMBERG en la región de Santander, periódicamente invitaciones a eventos, reuniones de usuarios y a sus centros de investigación y desarrollo, para conocer las proyecciones y nuevas características de la plataforma OCEAN, servir como canal para recoger las inquietudes de sus miembros con respecto a nuevas características o sugerencias para las nuevas versiones de OCEAN.

# <span id="page-22-0"></span>**1.3. JUSTIFICACIÓN DE PRÁCTICA**

La inversión en el sector petrolero fue el pilar del crecimiento económico en el 2011 en Colombia, la producción petrolera registró un incremento del 17.4% respecto a años anteriores, en diciembre del 2011 se produjeron 980.000 barriles por día siendo esto una situación positiva, la meta esperada para el 2012 es llegar a los mil barriles de crudo por día Según Alejandro Martínez Villegas presidente de la asociación colombiana de petróleo. Las metas propuestas por el sector para el 2015 están situadas en 1.2 millones de barriles diarios, para lograr dichas metas es necesaria la inversión extranjera afirma Alejandro Martínez presidente de la ACP.<sup>11</sup>

Las metas propuestas por el presidente de la ACP y el auge del sector en Colombia y países cercanos son motivos para que TYT tome la decisión de incursionar en el campo de soluciones informáticas para el sector petrolero y de gas, mediante una alianza estratégica con SCHLUMBERG, empresa que a través de la conformación de franquicias en diferentes países, invierte en investigación y desarrollo.

TYT como parte de esta alianza crea a su interior una UEN compuesta por un equipo humano interdisciplinario (científico y técnico) para desarrollar soluciones complementarias que apoyen el funcionamiento de la plataforma de software PETREL integrándolos mediante el SDK (kit de desarrollo de software) OCEAN, y así aumentar el portafolio de soluciones a terceros a través de la implementación de módulos (PLUG-INS) que apoyen la toma de decisiones en la industria petrolera.

 $\overline{a}$ <sup>11</sup> Asociación Colombiana de Petróleo, La inversión en el sector petrolero fu ele pilar del crecimiento económico en 2011. Disponible web: [http://www.acp.com.co/,](http://www.acp.com.co/) consulta realizada el 24 de enero de 2012.

# <span id="page-23-0"></span>**1.4. OBJETIVOS DE LA PRÁCTICA**

## <span id="page-23-1"></span>1.4.1. OBJETIVO GENERAL

Implementar un módulo complementario (PLUGIN) en el software PETREL, que apoye el proceso de toma de decisiones al interior de las empresas de exploración y perforación petrolera.

# <span id="page-23-2"></span>1.4.2. OBJETIVOS ESPECÍFICOS

- Implementar una arquitectura de red basa en redes privadas virtuales que permita la comunicación entre los diferentes puntos que defina TYT para el acceso a la licencia del sistema PETREL.
- Analizar las arquitecturas tecnológicas que soportan el funcionamiento de los sistemas de información PETREL y OCEAN.
- Implementar un prototipo del módulo complementario que permita a futuro validar la integración de nuevos complementos en el Sistema de Información PETREL.

# <span id="page-24-0"></span>**1.5. METODOLOGÍA**

Realizar el montaje del software para una red privada Virtual (VPN), facilitando el acceso a la red de la empresa, para manejar el software PETREL, adquirido previamente.

Explorar el producto PETREL, posicionado en la industria para la exploración petrolera por la compañía SCHLUMBERGER y desarrollado en su división de soluciones informáticas.

Entender el funcionamiento del SDK OCEAN, para comprender su funcionamiento y lograr la integración de módulos complementarios con el software PETREL.

Profundizar conceptos de programación en .NET, C# y Visual Studio.

Capacitación sobre la industria petrolera, el petroleó, los terrenos y como interfiere esta industria con las tecnologías de la información y comunicación impartida por TYT.

Desarrollar un formato útil, facilitando la recolección de datos referentes a modelos matemáticos creados o investigados por el personal adecuado, con el fin de lograr un factible entendimiento de dichos modelos, perfeccionando la comunicación entre las partes involucradas en la empresa.

Comprender de forma somera los modelos geológicos, petrofísicos, geomecánicos y matemáticos asignados por el personal adecuado en la empresa, entendiendo su correcto funcionamiento.

Adquirir destrezas en el manejo de las herramientas utilizadas, para desarrollar módulos complementarios, que se integren correctamente con PETREL.

# <span id="page-25-0"></span>**1.6. CRONOGRAMA DE ACTIVIDADES**

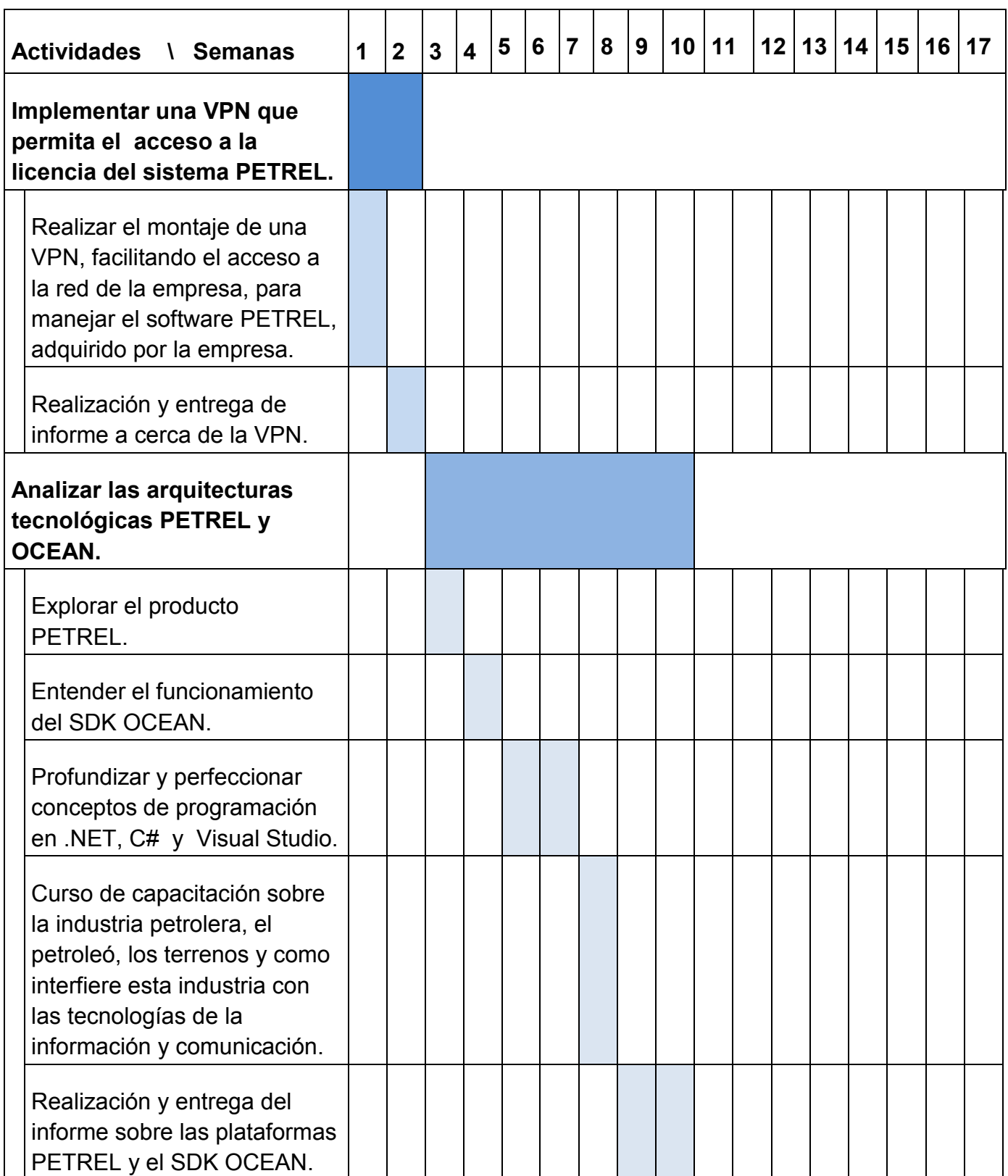

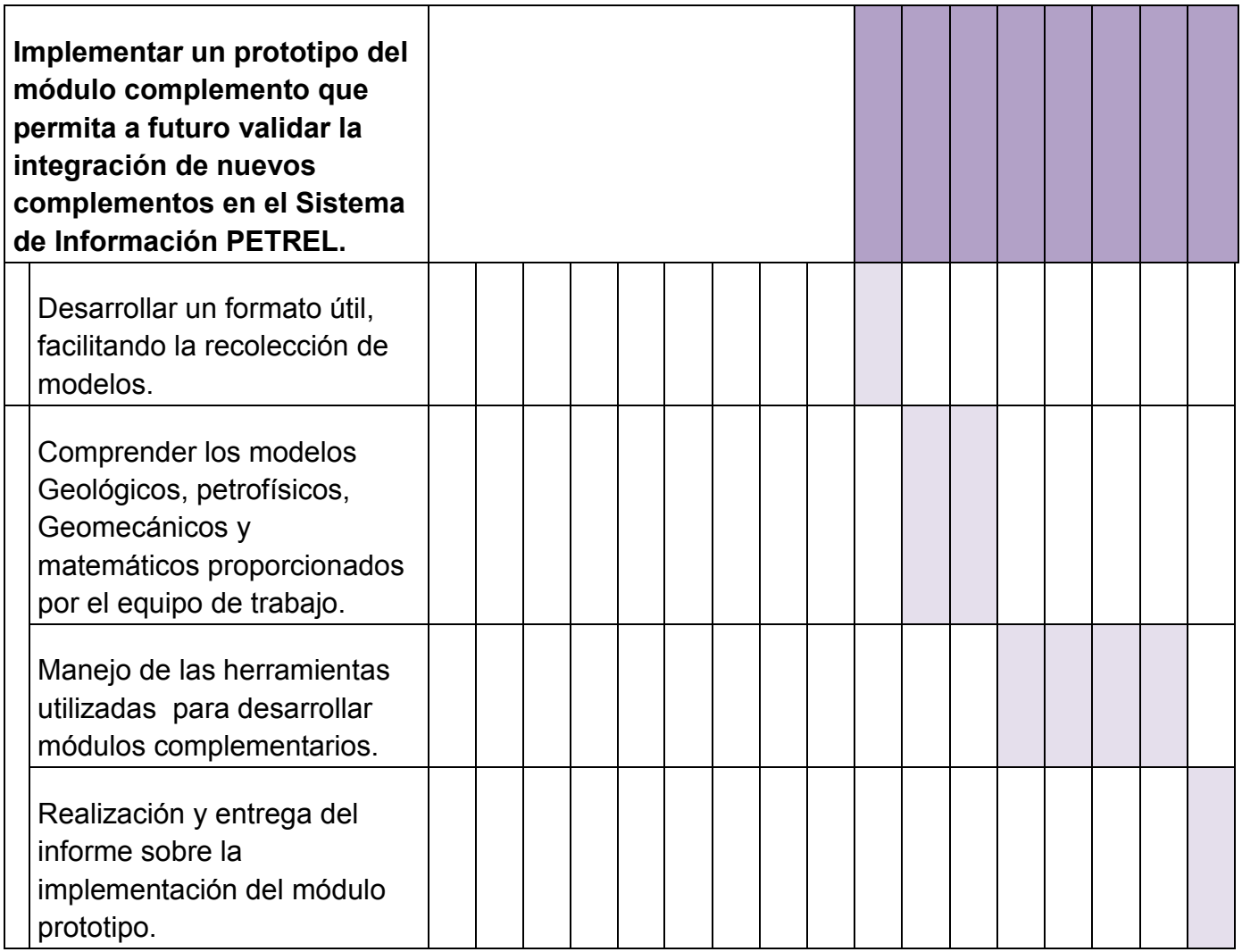

# **CAPITULO II. MARCO REFERENCIAL**

<span id="page-27-0"></span>En el mundo ideal un software debería contener las características que los usuarios soliciten, consumiendo los recursos necesarios, SCHLUMBERGER en busca de superar este desafío gestiona el software PETREL en una arquitectura orienta a servicios, donde los usuarios adquieren un software base "PETREL", permitiéndole añadir módulos desarrollados por compañías que poseen franquicias con SCHLUMBERGER o terceros externos.

#### <span id="page-27-1"></span>**2.1 MARCO TECNOLÓGICO**

El hardware, la maquina (PC) usada para el desarrollo del módulo, la infraestructura de RED que permite el correcto funcionamiento e instalación de la VPN son dispuestos por la empresa TYT, del mismo modo el software, pues la empresa cuenta con una licencia PETREL la cual será usada por miembros del equipo de la UEN.

El desarrollo de los módulos complementarios se lleva a cabo mediante el uso de tres herramientas informáticas, la primera herramienta es el entorno de desarrollo integrado (IDE) Visual Studio, este IDE permite desarrollar software en el lenguaje C#; la segunda herramienta, PETREL analiza y gráfica datos geológicos en busca de una correcta toma de decisiones por parte de las empresas; la tercera es el SDK OCEAN, es un kit de desarrollo de software y se instala sobre el IDE Visual Studio, su funcionalidad es crear en el árbol de tipos de proyectos del Visual Studio, nuevos tipos de proyectos que se codifican en lenguaje C#. Estas tres herramientas interactúan en la creación de módulos complementarios para PETREL, Visual Studio al cargar un nuevo proyecto de tipo Módulo OCEAN, tiene pre-diseñadas funciones, clases y métodos que al ser invocados envían la compilación del módulo que se está desarrollando sobre PETREL, comprobando de esta forma que los módulos corren en dicho sistema.

#### <span id="page-28-0"></span>**2.2 CONECTIVIDAD DE LICENCIA**

Una vez instalado el software PETREL en las dos maquinas, surge la necesidad de crear una red de área local (LAN, Local Area Network), mediante la creación de esta red se logra el funcionamiento de PETREL en las dos maquinas. Las maquinas son computadores, uno de ellos de escritorio (Servidor) y el otro computador portátil proporcionado por Intel a la empresa.

En la ciudad de Bucaramanga, es común que los proveedores de servicio de internet (ISP, Internet Service Provider), ofrezcan el servicio de internet asignando las direcciones IP de cada usuario mediante tecnologías dinámicas (IP dinámicas, es decir la IP varía en cada inicio de conexión que la máquina realice), siendo esto una metodología para escalonar las redes y ahorras direcciones IPv4 entre otras razones. Se aclara que los usuarios pueden solicitar a su ISP la IP Estática.

La red de área local creada, tiene como limitante el espacio físico de la oficina de TYT SAS. La máquina portátil que accede a la licencia mediante la red debe poder trabajar en la empresa y en otros espacios geográficos que cuenten con acceso a una conexión de internet.

Gracias a la proliferación del internet, universidades, centros empresariales, oficinas, centros comerciales y casas, cuentan con el servicio de internet, la mayoría de estos usuarios de internet distribuyen el servicio para que lo usen varias estaciones de trabajo (equipos de escritorio, portátiles, celulares, etc.), ya sea por cableado o por WiFi, mediante la creación de redes internas con direcciones IP de rangos privados y asignándoles sus direcciones IP de forma dinámica, para que los usuarios accedan a él sin complicaciones. Por estos motivos se decide conectar el equipo de escritorio ubicado en la empresa y el equipo portátil, mediante una red que no esté sujeta a la dirección IP que obtenga la maquina en cada conexión.

#### <span id="page-29-0"></span>2.2.1 TECNOLOGÍAS

 $\overline{a}$ 

Enfrentados al problema anteriormente mencionado, se decide realizar un búsqueda de soluciones tecnológicas en el campo de las redes de información. A continuación se mencionarán las tecnologías que solventan el problema mencionado, algunas herramientas conocidas en cada tecnología y una breve reseña de la factibilidad de uso en la empresa.

#### SERVICIOS DE ESCRITORIO REMOTO**.**

Los servicios de escritorio remoto son tecnologías usadas para conectarse a una maquina (servidor) desde otra (cliente) y de esta forma tener el control parcial o total de la funcionalidad. La conectividad se puede dar en la misma red o en una red externa a través de internet. Con el auge de la sistematización ha surgido software orientado a este objetivo, Windows (XP, Vista, Seven) por ejemplo incluye en su sistema operativo una herramienta de escritorio remoto, siendo de las más conocidas y estandarizadas en el mercado. Los costos de la adquisición para el servicio de escritorio remoto varían, está el servicio ofrecido por Windows con su sistema operativo, el cual se podría usar en la empresa pues cuenta con el licenciamiento de Windows Seven, también se encuentra TeamViewer que ofrece una amplia gama de opciones al momento de ejecutar la tarea de escritorio remoto y la empresa cuenta con la licencia comercial.

El uso de los escritorios remotos ocupa un gran campo, pueden permitir controlar un ordenador que este dentro de nuestra casa, sea el caso de un servicio  $FTP^{12}$ 

<sup>&</sup>lt;sup>12</sup> El servicio FTP (File Transfer Protocol, Protocolo de Transferencia de Ficheros), es un servicio que permite a un grupo de usuarios realizar conexiones a una maquina, recolectando o depositando información en un directorio establecido en la configuración del servicio. Las transferencias pueden realizarse en descarga; la cual consiste en recolectar información del directorio compartido a la maquina que realiza la conexión, y carga: consiste en depositar un archivo desde la maquina conectada al directorio compartido en otra máquina (servidor). Para realizar la trasferencia se debe conocer la dirección IP de la máquina que se desea conectar con el fin de ejecutar la trasferencia. Adaptado de Descripción del Servicio de Transferencia de ficheros,

que se conecta mediante red LAN, esta máquina no necesita tener conectado una pantalla, teclado o ratón para su funcionamiento, también el escritorio remoto puede conectar una maquina remota de un cliente en otro país para asistirlo y solucionarse un problema, ahorrando desplazamientos geográficos. En todos los casos el escritorio remoto o el software que lo gestione se ve limitado por la conectividad o red a la que pertenezcan las maquinas. Por este motivo se debe hallar una solución mediante otra tecnología al problema de dicha conectividad, dejando escritorios remotos como una solución exclusiva para el control o manipulación de la maquina.<sup>13</sup>

## FRAME RELAY

Frame Relay, servicio enfocado en la transmisión de voz y datos manejando altas velocidades que facilita la conexión de LAN geográficamente distantes. Esta tecnología de conmutación de paquetes, transmite una variedad de frames<sup>14</sup> para datos, permitiendo transmitir en grandes cantidades de datos. Frame Relay brinda mejor velocidad y rendimiento, y permite que la eficiencia del ancho de banda resultante de varios circuitos virtuales comparta un puerto de una sola línea.

Los servicios de Frame Relay son confiables y de alto rendimiento, trasformando esta tecnología en una opción a las líneas dedicadas, está enfocada a usuarios que necesiten mantener un tráfico de datos entre diferentes puntos geográficos. (Ver anexo A.)

 $\overline{a}$ 

Universidad de JAÉN, España. Disponible web: [http://www.ujaen.es/sci/redes/ftp/concepto.html,](http://www.ujaen.es/sci/redes/ftp/concepto.html) consulta realizada el 15 de marzo de 2012.

<sup>&</sup>lt;sup>13</sup> Manual de Escritorio Remoto, Tassar 2008.

<sup>&</sup>lt;sup>14</sup> Frame, Trama de bytes con tamaño fijo.

"Frame Relay proporciona conexiones entre usuarios a través de una red pública, del mismo modo que lo haría una red privada punto a punto, esto quiere decir que es orientado a la conexión."<sup>15</sup>

Frame Relay en Colombia es una tecnología que ya está saliendo del mercado, y los costos del servicio son elevados, algunos los proveedores que ofrecen este servicio en Bucaramanga son UNE y Telefónica, pero la empresa no se encuentra en disposición de incursionar en gastos con tecnologías que no están a la vanguardia.

**• RED PRIVADA VIRTUAL** 

Las VPN<sup>16</sup> habitualmente utilizan internet para constituir enlaces seguros, y de esta forma comunicar oficinas que se encuentren en puntos geográficos aislados o móviles. El costo de la VPN está directamente ligado al software que gestiona de la misma y la comunicación que permita el acceso a internet, este servicio prestado por los ISP<sup>17</sup> es económicamente factible para la empresa en comparación de las conexiones mediante acceso remoto a servidores.

La VPN trasporta datos de forma segura en Internet mediante un túnel definido entre dos o más maquinas que acuerdan un esquema de encriptación y autentificación para la comunicación y el transporte de datos. La VPN debe garantizar la autenticación, integridad y confidencialidad la comunicación: Autenticación y Autorización es la comprobación del destinatario y los permisos que posee; Integridad hace referencia a que los datos enviados corresponden a

 $\overline{a}$ <sup>15</sup> Normas Y Estándares Para La Administración Pública: CONECTIVIDAD, FRAME RELAY página 22. Oficina Presidencial de tecnologías de la información y la comunicación. Republica Dominicana.

<sup>&</sup>lt;sup>16</sup> VPN por sus siglas en ingles Virtual Private Network, Red Privada Virtual.

 $17$  ISP por sus siglas en ingles Internet Service Provider, Proveedor del servicio de Internet.

los recibidos; Confidencialidad, es decir que la información debe ser cifrada para evitar su robo; No Repudio se refiere a la verificación para que el emisor no pueda negar que él envío el mensaje.

## <span id="page-32-0"></span>2.2.2 HERRAMIENTAS

En el caso de TYT SAS, se desea compartir mediante un red la licencia del software PETREL, la cual funciona a modo de servidor en la maquina estática ubicada en la empresa, la comunicación se debe realizar con una maquina móvil que rota de espacios físico, esto utilizando la infraestructura de Internet servicio contratado por la empresa. La VPN cubre la problemática planteada siendo una opción factible de implementación en la empresa.

El uso de una herramienta es crucial para la creación de la VPN, se desea suprimir personal exclusivamente para la realización de la misma, un software amable al usuario de fácil y rápida instalación soportaría estos requerimientos. A continuación profundizaremos en dos herramientas destinadas a la creación de la VPN.

OPENVPN

 $\overline{a}$ 

OpenVPN es el software de una compañía privada que maneja la integración de redes y tecnologías de software, se diseñó e implementó bajo el esquema de red virtual que proporciona servicios seguros, de comunicaciones confiables, escalables y no sólo para el cumplimiento de requisitos de la tradicional VPN que existe en el mercado.<sup>18</sup>

<sup>18</sup> OpenVPN, Soluciones de Conectividad. Disponible web: [http://openvpn.NET/,](http://openvpn.net/) consulta realizada el 07 de marzo de 2012.

OpenVPN es un producto de código abierto, cuenta con más de 3 millones de descargas desde el momento de su creación, es el proveedor de servicios de próxima generación en comunicaciones seguras y escalables, su plan de negocio es a través de alianzas estratégicas con proveedores de aplicaciones de software para atacar el mercado de la PYME<sup>19</sup>. Está publicado bajo la licencia GPL, de software libre.

OpenVPN cuenta con una amplia gama en el catalogo de servicios: cómodos, robustos, multiplataforma y que permiten el manejo de balanceo de cargas, OpenVPN posee una desventaja al realizar la conexión entre las maquinas, estas deben poseer una dirección IP estática para lograr la creación de la VPN, por esta razón deja de ser útil para la empresa, a pesar de que existen herramientas como DynDNS<sup>20</sup> o NO-IP<sup>21</sup> que asignan un nombre de dominio, "trasforman" o simulan la dirección IP dinámica a estática mediante un servicio de  $DNS^{22}$ , se complica el proceso y se crea la necesidad de adquirir un software adicional.

#### LOGMEIN HAMACHI

Hamachi es un servicio de redes virtuales que consta de una fácil y rápida instalación, permitiendo acceder remotamente y con un alto grado de seguridad a la red de su empresa, puede realizar conexiones desde cualquier lugar que su máquina disponga de Internet.

 $\overline{a}$ <sup>19</sup> PYME, por sus siglas Pequeña Y Mediana Empresa.

<sup>&</sup>lt;sup>20</sup> DynDNS, Dynamic Network Services Inc. Compañía dedicada a soluciones de DNS en direcciones IP dinámicas.

<sup>&</sup>lt;sup>21</sup> NO-IP, Software de la compañía Vitalwerks LLC. No-IP ofrece servicios de DNS, correo electrónico, monitorización de red y certificados SSL.

<sup>&</sup>lt;sup>22</sup> DNS, por sus siglas en ingles Domain Name System en español sistema de nombres de dominio).

"*Con Hamachi, los trabajadores móviles se convierten en miembros de una red de Hamachi en la que todos los recursos compartidos también son miembros de la red. Por consiguiente, las configuraciones de red no deben cambiarse. Hamachi configura exactamente el mismo entorno de red para el usuario que se desplaza, independientemente de donde esté*" 23

LogMeIn Hamachi cuenta con dos tipos de licencia o versiones del producto, la primera de estas es gratuita y accesible mediante su página web, incluso sin necesidad de registro, esta versión le permite crear la red VPN en corto tiempo, está limitada a una configuración en malla, a diferencia de la segunda pues en esta versión se puede crear y gestionar redes VPN en malla, concentrador y radio, la creación de nuevos clientes a la VPN se maneja mediante correo electrónico y la gestión se realiza mediante la pagina web de LogMeIn, para esta versión se debe contar con una cuenta y la respectiva licencia.

Esta herramienta cubre el total de las necesidades de la empresa, por lo que se decidió desarrollar su implementación.

 $\overline{a}$ 

<sup>&</sup>lt;sup>23</sup> Guía de Inicio de LogMeIn HAMACHI, ¿Quién debería usar LogMeIn Hamachi? Página 3. Disponible web:<https://secure.logmein.com/> , consulta realizada el 19 de marzo de 2012.

## <span id="page-35-0"></span>**2.3 SOFTWARE PARA LA CREACIÓN DE MÓDULOS**

Para la construcción de módulos complementarios se deben tener ciertas herramientas informáticas que articuladas permitan la creación de los mismos, a continuación se describen.

<span id="page-35-1"></span>2.3.1 PETREL

PETREL es un software para sistemas operativos Windows que permite la visualización de mapas 3D y modelado de yacimientos en 3D. La interfaz de usuario se basa en estándares de Microsoft Windows comprendiendo botones, cuadros de diálogo y de los sistemas de ayuda. Esto hace a PETREL un software familiar para la mayoría de los geólogos, geo-científicos, petrofísicos y afines, garantizando el uso eficiente de la aplicación.

PETREL es un software desarrollado con fines de:<sup>24</sup>

- Creación de mallas 3D con fallas sísmicas.
- Construcción de grillas en superficies estructuradas (mapas 3D correlacionados con datos por ejemplo de erosión) ofreciendo un enfoque 3D real.
- La visualización e interpretación de sísmicas mediante el uso del tipo de datos SEG-Y<sup>25</sup> (cubos de datos sísmicos).

 $\overline{a}$  $24$  La construcción del listado de características se baso en información de la página oficial SCHLUMBERGER, y en documentos adquiridos con la licencia del software por la empresa TYT SAS.

 $25$  Formato arrojado mediante la adquisición de datos sísmicos y para el procesamiento de los mismos. La introducción nuevas técnicas y la alta velocidad de adquisición en los datos. Los principales ítems de SEG-Y son: La cabecera obtenida, la definición de un conjunto de datos SEG-
- Ofrece una excelente visualización en 3D de la interpretación y las sísmicas.
- Visualización en 3D de los datos geofísicos, geológicos, petrofísicos de producción.
- PETREL tiene la opción de usar gafas 3D para obtener un efecto real.
- Moldeamiento de cortes geológicos en 3D simulados, y aplicación de horizontes (capas) como puntos de referencia.
- Hacer una división de yacimientos mediante el uso de la correlaciones.
- Modelado 3D en base a registros de pozos y datos de tendencia (determinista/estocástico)<sup>26</sup>. Incluye una calculadora para resolver ecuaciones matemáticas complejas que involucran uno o varios modelos de propiedad en 3D, es decir, Software de transformaciones sobre la base de la porosidad y la permeabilidad de los modelos en 3D.
- Los cálculos de volumen, análisis y el trazado de datos.
- Mejoramiento de resoluciones geométricas.
- Post-tratamiento de los datos de resultados en simulaciones.

**.** 

Y establecidos como un formato de flujo de bytes. Las Normas que albergan este formato están dadas por la Sociedad de Geofísicos de Exploración.

 $26$  Temáticas propias de modelado de sistemas.

- Digitalización, edición y visualización de las trayectorias, basados en los modelos geológicos generados.
- Mejora de la documentación y los informes del trabajo del proyecto a través de una estrecha integración con herramientas de escritorio como PowerPoint, Word y Excel.

### 2.3.2 SDK OCEAN

OCEAN es un kit de desarrollo de software con la capacidad de trabajar en múltiples dominios y tipos de datos, ofrece servicios, componentes, y una interfaz gráfica común al usuario que posibilita la integración eficiente entre aplicaciones. Permite a desarrolladores de software interactuar mediante módulos embebidos en PETREL. Las aplicaciones realizadas mediante OCEAN trabajan dinámicamente a medida de las necesidades, son desarrolladas en .NET mediante el lenguaje C# y el resultado de estos desarrollos son módulos complementarios que trabajan en conjunto con PETREL.

Un módulo Complementario de OCEAN es una extensión de PETREL, los desarrolladores crean módulos los cuales se comportan como parte del conjunto de herramientas nativas de PETREL, los módulos se compilan en archivos y son insertados en el directorio de instalación de PETREL, también deben ser registrados mediante un archivo de configuración para cargar los módulos al iniciar PETREL.

El licenciamiento de los módulos se lleva a cabo mediante intervalos de tiempo definidos, estos intervalos permiten validar la compra de la licencia su uso en el tiempo estipulado.

Los módulos pueden realizar llamado a funcionalidades y usar tipos de datos propios de PETREL, también soporta el uso de bibliotecas de terceros, otros módulos desarrollados e integrar cálculos en software de terceros (preservando la flexibilidad y limitantes del lenguaje C#).

Respecto a la interfaz de usuario e infraestructura, OCEAN permite aumentar la funcionalidad de PETREL mejorando o personalizando la interfaz de usuario, los módulos creados trabajan bajo el sistema operativos Windows al igual que PETREL. Entre las permisibilidades de OCEAN se encuentran<sup>27</sup>:

- Adición de ventanas personalizadas.
- Carga de renderizadores para los objetos gráficos (tanto nativos como personalizados) en diferentes ventanas.
- Creación de los modos de ventanas personalizadas para definir las interacciones en diferentes ventanas.
- Añadir nuevos menús a la ventana y ampliar los menús de PETREL.
- Creación de herramientas personalizadas.

Creación y adición de objetos personalizados en el árbol de PETREL, mediante jerarquías definidas.

Los módulos de OCEAN se basan en la estructura de IModule, esta estructura es responsable de cargar el módulo, y dentro del SDK OCEAN se define como Slb.OCEAN.Core.IModule contiene cinco métodos que representan el ciclo de vida de un módulo. Los métodos son<sup>28.</sup>

 $\overline{a}$  $27$  La información acerca de las características de OCEAN, fue tomada de "OCEAN Wizard" documento especializado obtenido en el convenio TYT SAS – SCHULMBERGER. SCHULMBERGER se reserva todos los derechos, se aclara que este documento tiene un carácter excesivamente académico.

<sup>&</sup>lt;sup>28</sup> La información teórica de los métodos autogenerados por OCEAN, fue tomada de "Getting Started with OCEAN" documento enfocado a Geo-científicos y desarrolladores de software.

• Constructor

En el arranque del módulo, se cargan archivos de configuración, llamando al constructor para la creación de instancias de cada módulo, este se puede manejar y adquirir las licencias necesarias, inicializar campos privados y obtener los recursos necesarios del módulo.

Inicialización

Se registran los servicios suministrados por el módulo, cuando se completa la inicialización los servicios registrados están disponibles para el uso de los demás.

Integración

Es el método donde un módulo empieza a consumir los servicios registrados. El núcleo de clase OCEAN ServiceLocator se utiliza para buscar dichos servicios.

• Integrar la Presentación

Se cargan los componentes en la interfaz de usuario (menús, barras de herramientas y ventanas).

Desintegración

**.** 

SCHULMBERGER se reserva todos los derechos, se aclara que este documento tiene un carácter excesivamente académico.

Cuando el módulo se comienza a cerrar, este método tiene la responsabilidad de la limpiar los elementos o servicios usados por el módulo.

Reutilización

La función de este método es liberar los recursos no administrados y libres de todas las licencias adquiridas que fueron usadas por el módulo.

### 2.3.3 PLATAFORMA .NET, ENFOQUE C#

C# es un lenguaje de programación orientado a objetos, sus aplicaciones son compiladas en .NET framework. Visual C# o C# en sus versiones más recientes ofrece a los usuarios un editor de código versado, paletas GUI<sup>29</sup> intuitivas al usuario y un depurador integrado, entre otras herramientas, facilitando a desarrolladores crear software solido, funcional y seguro. C# trabaja conceptos de polimorfismo, encapsulación y herencia, las variables y los métodos usados se encapsulan en estructuras llamadas clases, y entre dichas clases se puede crear herencia para las interfaces. Este lenguaje trabaja bajo los principios de la programación orientada a objetos. Entre las características de C# se encuentras:**<sup>30</sup>**

Desarrollo Por Componentes:

 $\overline{a}$ 

Los delegados crean notificaciones a los eventos dependiendo del tipo.

<sup>&</sup>lt;sup>29</sup> GUI, Interfaz Gráfica de Usuario en ingles Graphical User interface, Software que permite entablar comunicación con una maquina mediante el uso de "lenguajes", elementos visuales y dispositivos de señalamiento. La interfaz gráfica de usuario tiene un sistema relativamente intuitivo, agradable y natural. Información obtenida de [http://www.britannica.com](http://www.britannica.com/)

 $30$  El marco concerniente a las características de C Sharp fue abstraído y modificado de la documentación oficial de Microsoft. Más información en [http://msdn.microsoft.com](http://msdn.microsoft.com/)

Las propiedades describen el acceso a las variables privadas.

Atributos suministran información (metadatos) que han sido declarados.

Comentarios en líneas de código generan documentación XML.

- Interoperabilidad Entre Software, permite que las aplicaciones puedan corren como en una aplicación C++ nativa, pues C# permite usar punteros pero se crean accesos a la memoria críticos.
- Los métodos no necesitan estar en un orden predeterminado, un archivo de código fuente de C# permite número indefinido de clases, estructuras, interfaces y eventos.

# **2.4 MARCO ARQUITECTÓNICO DEL SOFTWARE**

#### 2.4.1 ARQUITECTURA C#

 $\overline{a}$ 

El software desarrollado en C# se ejecutan en .NET framework<sup>31</sup>, este incluye un sistema de ejecución virtual  $CLR^{32}$  y un compendio de bibliotecas de clases.

El código de lenguaje intermedio $33$ , y todo aquello que compone el programa se almacena en disco mediante archivos ensamblados, normalmente la extensión de estos es .EXE o .DLL, también contiene información de tipos de datos, versiones y otras características de seguridad, al ejecutar un software de C#, este archivo es cargado al CLR, luego el CLR ejecuta una compilación JIT<sup>34</sup> para convertir el código de lenguaje intermedio en instrucciones máquina nativas. En la ilustración 2 se relaciona el tiempo de compilación y tiempo de ejecución, las bibliotecas de .NET framework y los ensamblados.

<sup>&</sup>lt;sup>31</sup> .NET framework no está incluido en las distribuciones de los sistemas operativos propios de Microsoft, esto hace necesario instalarlo pre-ejecución de programas desarrollados en .NET, este framework se encuentra disponible en la web oficial de Microsoft.

 $32$  CLR, Common Language Runtime en español entorno en tiempo de ejecución de lenguaje común, es la máquina virtual de Microsoft. .NET framework y es responsable de la gestión de la ejecución de los programas.

<sup>&</sup>lt;sup>33</sup> IL, Intermediate Language en español Lenguaje Intermedio, en .NET existe la posibilidad de usar varios lenguajes de programación, el lenguaje intermedio la trasformación de dichos lenguajes a un código ensamblador de alto nivel y genérico para todos estos lenguajes.

<sup>&</sup>lt;sup>34</sup> JIT, Just In Time en español el método de Justo A Tiempo se encarga de compilar de forma transparente el código arrojado por el lenguaje intermedio a código nativo del procesador físico.

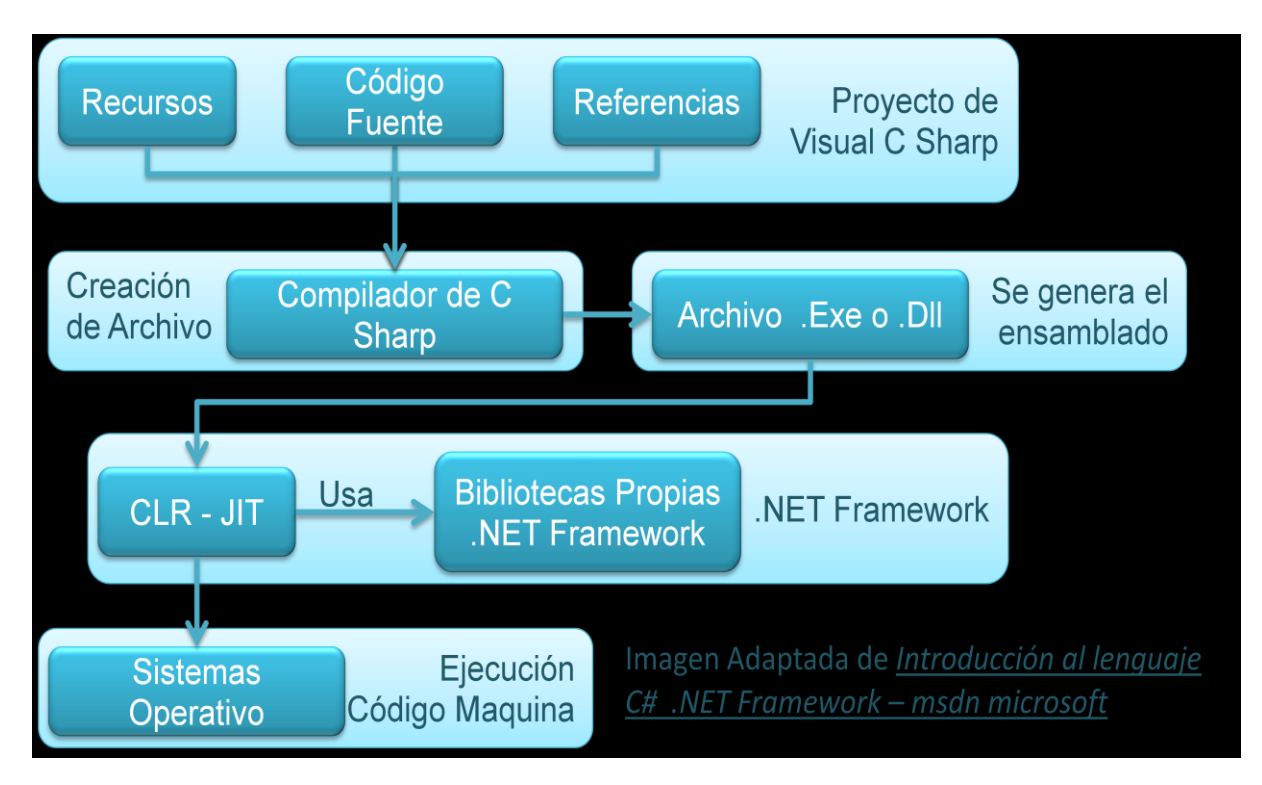

**Ilustración 2. Arquitectura C# Fuente: El autor adaptada de MSDN**

# 2.4.2 ARQUITECTURA OCEAN PETREL

OCEAN framework<sup>35</sup> consta de tres componentes: el núcleo, los Servicios y la familia de productos de la Interfaz de programación de aplicaciones (API<sup>36</sup>). Para los módulos complementarios desarrollados en el marco del proyecto, la familia de productos es PETREL. Los módulos creados se gestionan en la capa "Núcleo", y este a su vez, interactúa con las demás capas compilando sobre .Net framework.

La capa de núcleo del OCEAN interpreta la infraestructura básica, gestiona los módulos y los registros de los servicios, ya sean servicios pre-cargados o

 $\ddot{\phantom{a}}$ <sup>35</sup> framework en el desarrollo de software, es definida como la infraestructura digital, es decir, el marco de trabajo definido para llevar a cabo determinado desarrollo de software. Un framework es una completa solución que enmarca herramientas para la construcción y compiladores para la ejecución.

<sup>&</sup>lt;sup>36</sup> API, Application Programming Interface, en español Interfaz de programación de aplicaciones.

agregados dinámicamente mediante la API. Esta capa se encarga de gestionar los datos que se ingresan a través de PETREL (ej. Cubo sísmico), o los que se ingresan de forma externa según lo requieran los módulos complementarios. También realiza administración de eventos y el registro de mensajes básicos.

Los servicios de OCEAN son un conjunto de utilidades independientes del núcleo de OCEAN. Generalmente son módulos que por su estandarización y tiempo en el mercado se convierten es sistemas independientes y que no sufren cambios de fondo. La capa de Servicios ofrece por ejemplo un sistema de coordenadas con referencias de terrenos $37$  y comparar estas mediciones con las adquiridas en una exploración o algún otro proceso de medición geológico o geofísico.

La familia de productos (PETREL): se encarga de la lectura y escritura de los tipos de datos soportados, la forma gráfica como estos datos se cargan y la forma en que se visualizan, ofreciendo así un aspecto común para los componentes de interfaz de usuario de la aplicación.

 $\overline{a}$ <sup>37</sup> Los estudios más significativos a nivel mundial los desarrolla el El Instituto Tecnológico de Massachusetts (MIT, por sus siglas en inglés Massachusetts Institute of Technology). más información en [http://eapsweb.mit.edu/spotlight/geology.](http://eapsweb.mit.edu/spotlight/geology)

## 2.4.3 ARQUITECTURA OCEAN PETREL .NET

En la ilustración 3 se encuentran relacionadas las arquitecturas de OCEAN, PETREL y .Net framework, con el funcionamiento de un módulo complementario.

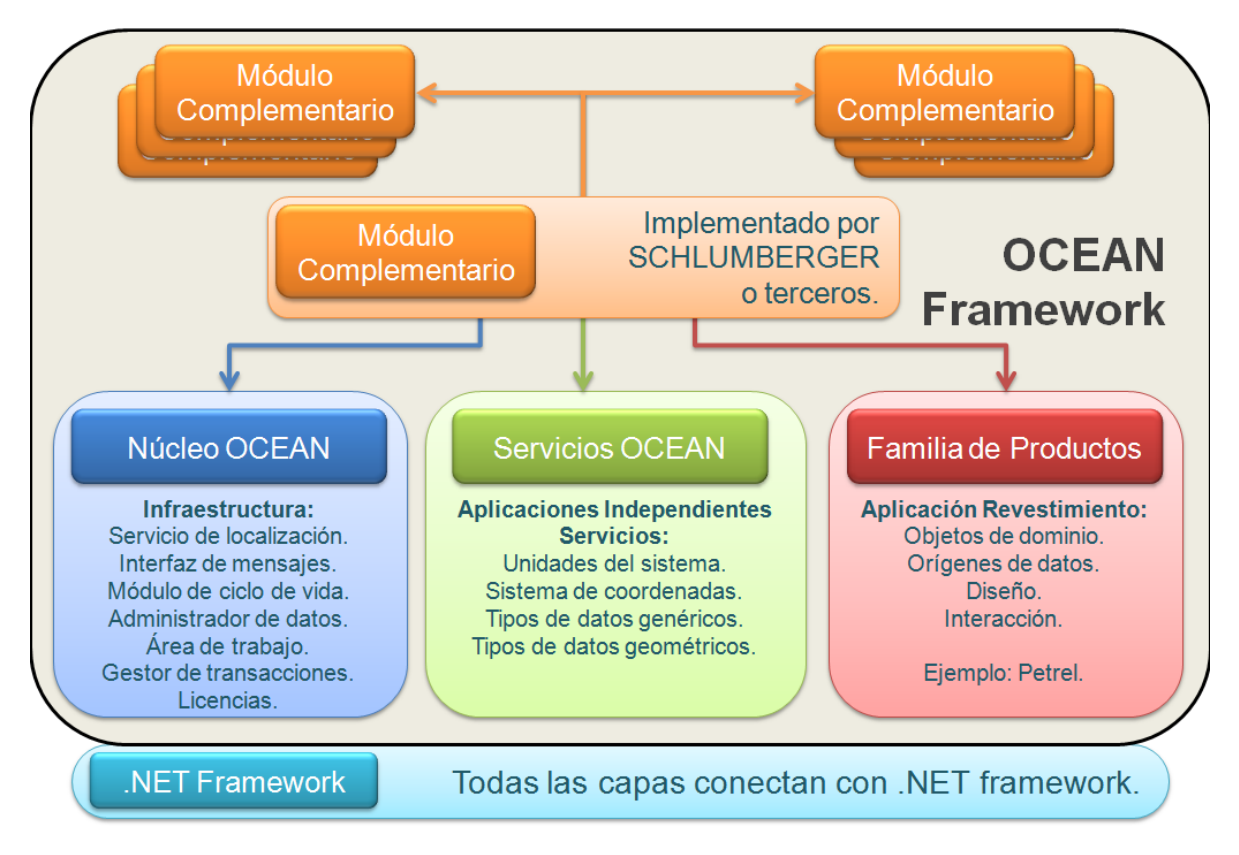

**Ilustración 3. Arquitectura OCEAN PETREL.Net Fuente: El autor a partir de Ocean: Core Moodule and services**

Para observar el funcionamiento de la arquitectura y el funcionamiento de OCEAN – PETREL - .NET ver anexo C.

# **CAPITULO III. DESARROLLO DE LA PRÁCTICA Y RESULTADOS**

### **3.1 CURSO SOBRE LA INDUSTRIA PETROLERA.**

Semanalmente se realiza un encuentro con el profesional en Geología Diego Armando Ospina, con él, se han desarrollado clases y exposiciones en las que se ahondan temas específicos de la geología y a modo de debate se enlazan conceptos específicos de la materia con el sistema de información trabajado.

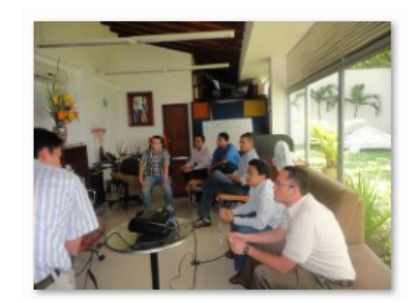

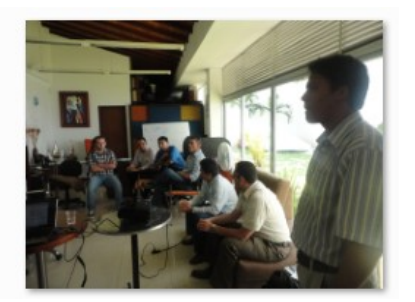

**Ilustración 4. Industria Petrolera Fuente: Archivos de la empresa**

En la ilustración 4 se evidencia la visita de profesionales en el campo de la geología externos a TYT SAS, en la ilustración se encuentran: Luis Alfredo Montes Vides, físico doctorado en geofísica y magister en sistemas, Carlos Mauricio Casanova, profesional ligado Ecopetrol y demás miembros pertenecientes al equipo interdisciplinar de TYT SAS.

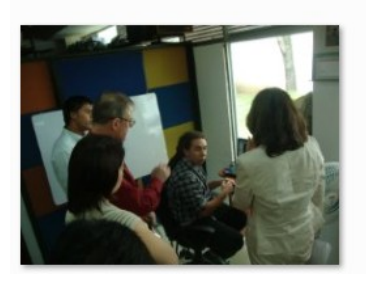

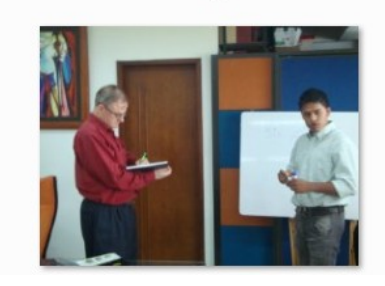

**Ilustración 5. Visita del Dr. Bruton Lee Fuente: Archivos de la empresa**

Posteriormente TYT SAS recibe la visita del Dr. Burton Lee y la Ingeniera Constanza Nieto (ver ilustración 5) en la Unidad Estratégica de negocio donde se realiza la práctica, en busca de ampliar horizontes de mercadeo y hallar nuevas prácticas de calidad para implantar en la empresa. (Ver Anexo B. para ver fotografías en mejor resolución)

El Dr. Burton Lee lleva más de 15 años de liderazgo en asesoramiento con respaldo de capital de riesgo con nuevas empresas, empresas globales de tecnología, firmas de capital privado, agencias federales de ciencia y tecnología, oficinas públicas de desarrollo económico y universidades de investigación. La Ingeniera Constanza Nieto es socia fundadora de Globaltech Bridge, consultora de desarrollo de negocios y fundadora y gerente general de Gausssoft Inc. posee más de 20 años de experiencia como emprendedora, gerente general, consultora y ejecutiva de entidades del gobierno y de empresas públicas y privadas, en los estados unidos y latino América. Constanza fundó BBVA Horizonte en Colombia.

### **3.2 FORMATO ÚTIL PARA RECOLECCIÓN DE MODELOS**

En el convenio TYT y SCHLUMBERGER, para desarrollo de aplicaciones a la industria petrolera se generan proyectos de prospección y exploración geofísica, geológica y factores de producción de hidrocarburos que son desarrollados por equipos de trabajo multidisciplinar compuestos por profesionales de la geología, geofísica en señales sísmicas y la informática. En busca de facilitar la comunicación entre el equipo de desarrollo de software y los diferentes equipos interdisciplinarios que son implicados en el desarrollo de los módulos complementarios para PETREL, se crea un formato útil que facilite la comunicación de la metodología y los modelos (geológicos, petrofísicos, geomecánicos y matemáticos) desarrollados por los profesionales en las área especificas, con los arquitectos y desarrolladores software que diseñan e implementan los modelos, obteniendo así una solución informática a los problemas planteados, para lograr dicha comunicación se crea el formato basados en las técnicas de especificación de requerimientos.

Este formato ofrece un valor agregado para TYT SAS, el cual se desarrolla en la etapa de recolección de los modelos, la empresa deberá archivar a modo de banco de proyectos en formato papel y con copia en PDF, cada formato diligenciado de forma correcta. Este banco servirá a futuro en reutilización de proyectos y modelos, disminuyendo los tiempos y los costos de la realización de un nuevo módulo complementario.

#### 3.2.1 DESCRIPCIÓN DE FORMATO

En el proceso se desarrolló un documento, ver Anexo D. llamado FORMATO PARA LA RECOLECCIÓN DE MODELOS, el cual contiene una serie de campos que se describen a continuación:

El titulo del documento se instaura como "FORMATO PARA LA RECOLECCIÓN DE MODELOS", pues mediante el documento se busca la comprensión del funcionamiento de los modelos anteriormente mencionados; entre los campos encontramos:

- Profesional a Cargo, hace referencia al encargado del modelo que se desea desarrollar, será en autor intelectual de la idea o proyecto a implementar o el encargado y especialista en llevar a cabo una idea o proyecto obtenido por TYT SAS.
- Teléfono, celular y E-mail, dichos campos albergan la información de contacto con los profesionales a cargo de trabajos realizados, esto con el fin de aclarar dudas, ya que la empresa maneja proyectos mediante ingeniería recurrente.
- Nombre del Proyecto, será un texto máximo de 15 palabras, describiendo la idea principal del proyecto llevado a cabo.
- Ámbito, hace referencia a la temática sobre la cual se desarrolla la idea o proyecto, esta idea debe ser comprendida claramente y el campo sobre el que se trabaja estar claramente delimitado, debido a la pluralidad de temáticas este campo es podrá digitar libremente.
- Fecha Elaboración, fecha en que se hace entrega del formato al grupo de desarrolladores.
- Funciones del modelo, en este recuadro se debe especificar que hace el modelo, enfocándolo a su funcionamiento.
- Objetivo del modelo, en este campo se especifica la finalidad del modelo, explicando para que sea usado dicho modelo en el contexto real.
- Descripción del problema, es la descripción de la situación que se desea resolver mediante la aplicación de un modelo planteado.
- Los datos de entrada y los datos de salida, poseen dos campos, el primero especifica el nombre del paramento que se debe procesar (Ej. Cubo sísmico, línea sísmica, pozo, registro de pozo, etc.) Y el segundo es la descripción de dicho parámetro, con el fin de identificar características para facilitar su manejo, pues tienen especificaciones como tiempos o densidades que están directamente relacionadas con la toma de datos en la etapa de recolección.
- Fórmulas, los modelos geológicos, petrofísicos, geomecánicos y matemáticos tienen fórmulas ligadas de estudios científicos anteriores, que son usadas en estudios actuales por su veracidad y correcto funcionamiento, estas fórmulas deben ser incluidas para su posterior entendimiento y codificación por parte del grupo de desarrollo.
- Procesamiento, es la descripción de la metodología con un orden y una cantidad de pasos finitos de operaciones que permite hallar la solución a un problema propuesto.
- Restricciones, posee dos campos, el primero especifica el nombre del paramento en el cual se espera un control a una limitante descubierta en el modelo planteado, y el segundo describe el porqué de dicha limitante.

 Diagrama del funcionamiento, en este campo se debe plantear una representación gráfica del proceso o metodología que describa de manera clara el funcionamiento del módulo complementario a ser desarrollado.

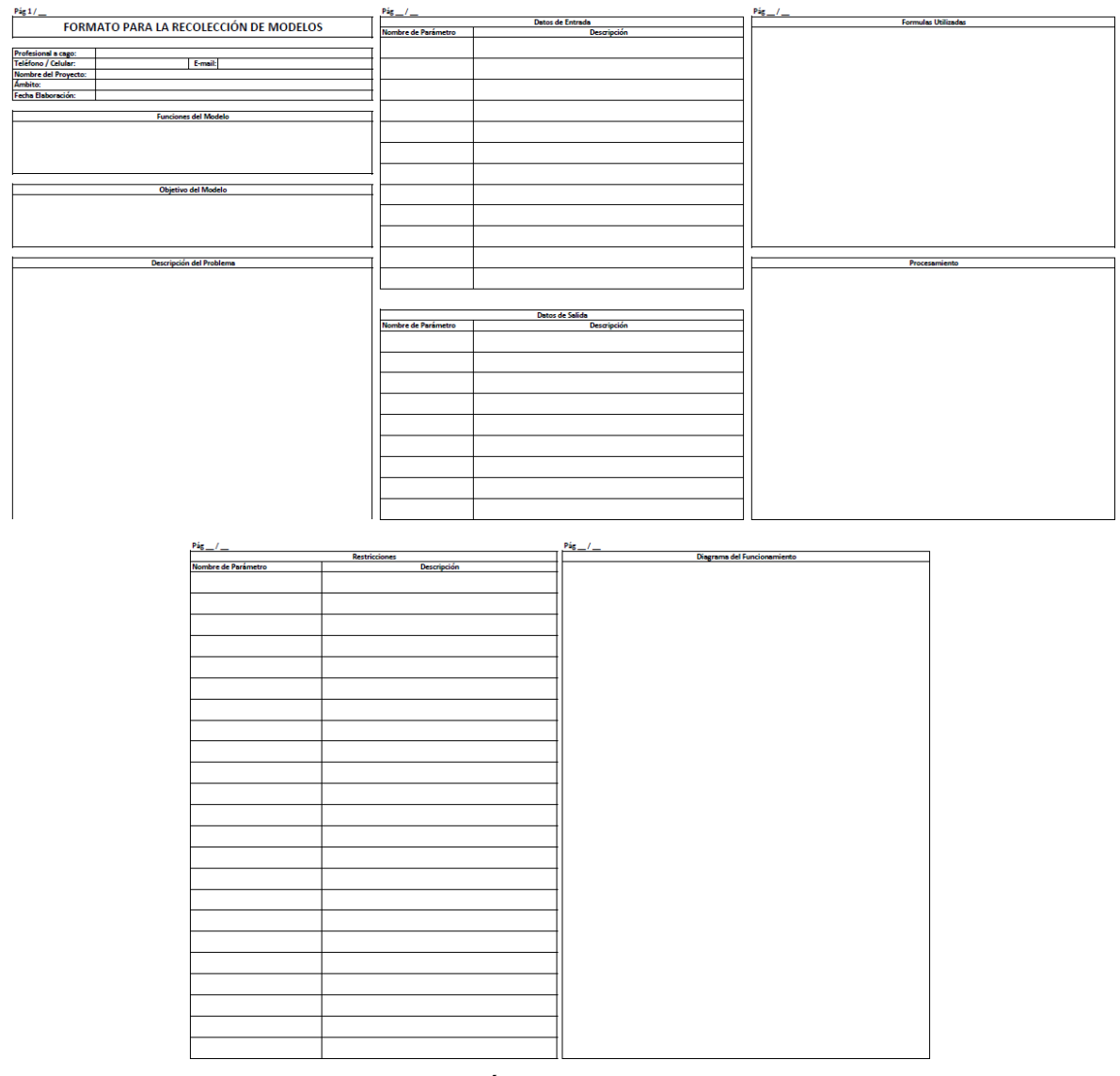

**Ilustración 6. Formato Útil Para la Recolección de modelos Fuente: El autor**

### **3.3 EVALUACIÓN DE INGRESO COMO DESAROLLADOR**

En base a la experiencia adquirida durante el desarrollo de la práctica, y en consenso con los administrativos de la empresa se decidió que la vinculación a nuevo personal en el área de desarrollo requería un formato de evaluación, por lo que se creó la evaluación de ingreso como desarrollador de TYT SAS.

Enfocados en el campo de acción de la UEN GE&T, el cual abarca el desarrollo de módulos complementarios para PETREL, mediante el lenguaje de programación C# y el SDK OCEAN, trabajando bajo el entorno de desarrollo Visual Studio 2008 (esta versión se encuentra ligada a la versión del PETREL adquirida por la empresa) nace la probabilidad de que nuevos trabajadores sean vinculados a esta UEN, para la vinculación TYT SAS, necesita crear herramientas de selección de personal que permitan filtrar y obtener a los desarrolladores con características especificas.

#### 3.3.1 PROCESO DE SELECCIÓN

Para pertenecer a la UEN en el área de desarrollo de software se debe cumplir el proceso de selección, este proceso está dado por cuatro niveles; ser aspirante activo, contar con las características en la implementación de módulos, aceptación por entes administrativos, y cumplir con la disposición y firma de clausulas de confidencialidad, en el siguiente diagrama se detalla el proceso.

#### 3.3.2 CARACTERÍSTICAS EN LA IMPLEMENTACIÓN DE MÓDULOS

La programación que se implementa en la creación de módulos complementarios cumple con ciertas características que a simple vista son sencillas, pero al aumentar los volúmenes de datos (Los volúmenes de datos son altos en el manejo de los módulos complementario) se complican si el entendimiento, el orden, la documentación y el manejo no son óptimos. Estas características son reiterativas en los módulos complementarios preliminares desarrollados por TYT SAS, y en los módulos complementarios que hacen parte de los tutoriales de SCHLUMBERG<sup>38</sup>, estas características son:

- Manejo De Cadenas, es un concepto elemental que analizado desde el campo de la lectura de datos, posee un amplio impacto pues es en la lectura de datos donde ocurren errores y esto causará que el posterior análisis de los datos arrojados sea totalmente o parcialmente erróneo.
- Tipos y Conversiones de Datos, la aplicación de conversiones de datos se realiza por el constante crecimiento de las cifras procesadas, algunos tipos de datos ofrecen mayor de buffer en memoria ofreciendo así una mejor precisión, pero también consumiendo recursos, es decir conocer los tipos de datos, los limites de estos datos y las funciones para convertirlos y manipularlos de una forma adecuada, hacen efectivos y disminuyen la velocidad de procesamiento de los módulos complementario.
- Manipulación de Matrices de Altos Volúmenes, los datos sísmicos para pruebas (obtenidos en capos de exploración, datos reales) de TYT SAS, contienen volúmenes de datos que al ser almacenados en matrices multidimensionales están en el orden de 1280 en su primera dimensión, por 450 en la segunda y 100 en la tercera dimensión. Los procedimientos aplicados a estas matrices no deben estar sujetos a metodologías de prueba y error, o seguimiento dato a dato, pues sería demasiado tedioso y en algunas circunstancias incontrolables, es por eso que el manejo de matrices multidimensionales, unidimensionales y vectores debe ser impecable.

 $\overline{a}$ <sup>38</sup> "Getting Started with OCEAN", OP, CIT.

- Programación Orientada A Objetos (POO), el SDK OCEAN está basado en la POO, por ende el manejo de conceptos de POO aplicados a código es una de las principales características al momento de trabajar con dicho SDK.
- Documentación, TYT SAS considera que la documentación exigida debe estar sobre código fuente, en clases, métodos y variables, dicha documentación debe cumplir los parámetros de la red de desarrolladores de Microsoft (MSDN, Microsoft Developer Network).

Para detalle y formato de la evaluación ver anexo E. y la solución se refleja en el anexo F.

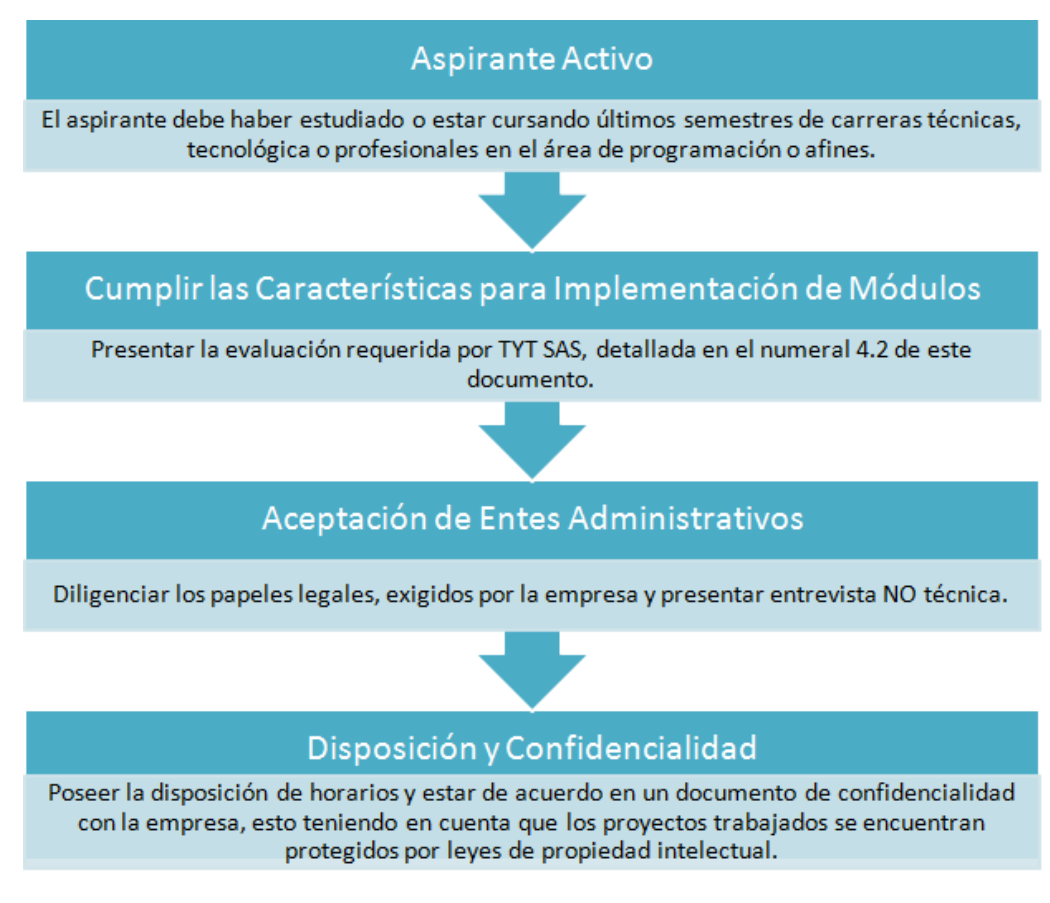

**Ilustración 7. Proceso de Selección Fuente: El autor.**

### 3.3.3 PUNTOS EVALUADOS EN EL TEST DE PROGRAMACIÓN EN C#

La prueba es enfocada a la programación básica en el lenguaje C#, mediante la herramienta Visual Studio 2008 haciendo hincapié en temas manejo de matrices y conversión de tipos de datos.

- Punto uno: busca que los aspirantes creen un método que reciba una cadena, retorne un vector de tipo doble con los números encontrados en la cadena de texto que se recibe, dicha cadena se encuentra separada por un carácter especial.
- Punto dos: a partir de un diagrama de flujo de un método de ordenamiento, codificarlo.
- Punto tre: Crear un método que reciba tres números enteros, dónde dichos números son las dimensiones de una la matriz, esta matriz debe ser cargada de números aleatorios entre cero y cien, finalmente retornada. (Imprimir consola)
- Punto cuatro: Con base en la matriz obtenida del punto tres, ordenar las filas con la ayuda del método de ordenamiento codificado en el punto dos. (Imprimir consola)
- Punto cinco: Crear una clase con la información básica de una persona, crear los constructores necesarios, los métodos GET y SET para cada atributo, la clase contendrá un método que calcule la edad, a partir de la fecha de nacimiento. Instanciar los elementos de la nueva clase e imprimirlos en pantalla.

### 3.3.4 APLICACIÓN DEL TEST

La aplicación del test en primera instancia se realizó sobre estudiantes de último semestre de carreras técnicas de un plantel público. Estos estudiantes no cumplieron con los requisitos para ingresar a TYT SAS, sin embargo se realiza un debate con docentes de la institución, donde justifican los resultados del examen, explicando que los conocimientos evaluados por TYT SAS, no son la línea a la que se enfocan, posteriormente se aplica a estudiantes de ingeniería de sistemas y técnicos otras instituciones permitiendo análisis de resultados del test variados, algunos de estos estudiantes cumplen las características necesarias y se encuentran en un proceso de evaluación por parte de los administrativos.

#### **3.4 PROTOTIPO DE MÓDULO COMPLEMENTARIO**

Montada la estructura tecnológica e introducidos en los conceptos y temáticas para la creación de módulos complementarios TYT SAS, se procede a la creación de modelos por parte del equipo geo-científico, en esta etapa surge un planteamiento por parte de SCHLUMBERG teniendo en cuenta que la empresa cuenta con una alianza estratégica.

SCHLUMBERG en su sede Colombia recibe solicitudes por parte de empresas del sector petrolero en busca de hallar soluciones tecnológicas a la medida para solventar problemáticas, es por esto que SCHLUMBERG decide ofrecer una solicitud realizada por Ecopetrol<sup>39</sup> a TYT SAS, dicha solicitud tiene como objetivo construir un módulo complementario para PETREL. En este caso Ecopetrol contó con una tesis adquirida de la Universidad Nacional de Colombia<sup>40</sup>, en la cual se busca llevar a cabo una inversión sísmica mediante el procesamiento de un algoritmo genético de unos datos específicos.

#### 3.4.1 ADQUISICIÓN DEL MODELO

 $\overline{a}$ 

Los modelos propios para la construcción de un módulo complementario se adquieren mediante la tesis de maestría en Ciencias - Geofísica titulada "Inversión Sísmica Mediante un Algoritmo Genético", realizada por Edward Moncayo y dirigida por Ph.D Luís Alfredo Montes como requisito de grado para la Universidad Nacional de Colombia, posteriormente adquirida por Ecopetrol y entregada a la alianza estratégica de SCHLUMBERG y TYT SAS bajo clausulas de confidencialidad y protección de la información.

<sup>&</sup>lt;sup>39</sup> Para más información visite el sitio web de Ecopetrol, empresa líder en exploración y producción petrolera en Colombia,<http://www.ecopetrol.com.co/>

<sup>&</sup>lt;sup>40</sup> Para más información visite el sitio web de la Universidad Nacional de Colombia <http://www.unal.edu.co/>

#### 3.4.2 CONCEPTOS TEÓRICOS

Dentro del estudio minucioso en la tesis, se detectan conceptos para tener en cuenta a la hora de la construcción del módulo, dichos concepto también crean una comprensión sobre el ámbito real del contexto en el que se está trabajando. Algunos de los conceptos relevantes son:

#### 3.4.2.1 Coeficientes de Reflexión

 $\overline{a}$ 

En un ámbito geológico, los coeficientes de reflexión son amplitudes de una onda reflejada respecto a una onda incidente, la adquisición de estos datos se lleva a cabo mediante la teoría de ondas, el mecanismo de recolección se realiza en un espacio geográfico determinado, se ubican puntos de disparo y geófonos, los puntos de disparo son generadores de ondas que pueden formarse por medio de explosiones o choques que produzcan un impacto sobre el terreno, de esta forma se generan ondas desplazándose al interior de la tierra con ciertos ángulos, las ondas se reflejan y refractan a medida que encuentran las capas divisorias del terreno bajo el suelo, al reflejarse retornan a la superficie donde son capturadas por geófonos los cuales almacenan el tiempo de llegada y las frecuencias. Con estos datos y mediante procedimientos matemáticos se calcular la amplitud (geófonos en la actualidad llevan a cabo los procesos de forma tranparente para los exploradores), la cual en un procesamiento posterior se refleja en la simulación interior del terreno sobre el cual se ha realizado la exploración. Las simulaciones para la construcción digital del terreno se basan en estudios realizados con anterioridad donde hallaron los datos correspondientes, permitiendo de esta forma realizar la separación de capas de forma certera<sup>41</sup>, en la ilustración 7 se refleja el funcionamiento de lo descrito.

<sup>&</sup>lt;sup>41</sup> Conceptos tomados de la tesis de maestría titulada "Inversión Sísmica mediante un Algoritmo genético" desarrollada por Edward Moncayo para la UNIVERSIDAD NACIONAL de Colombia.

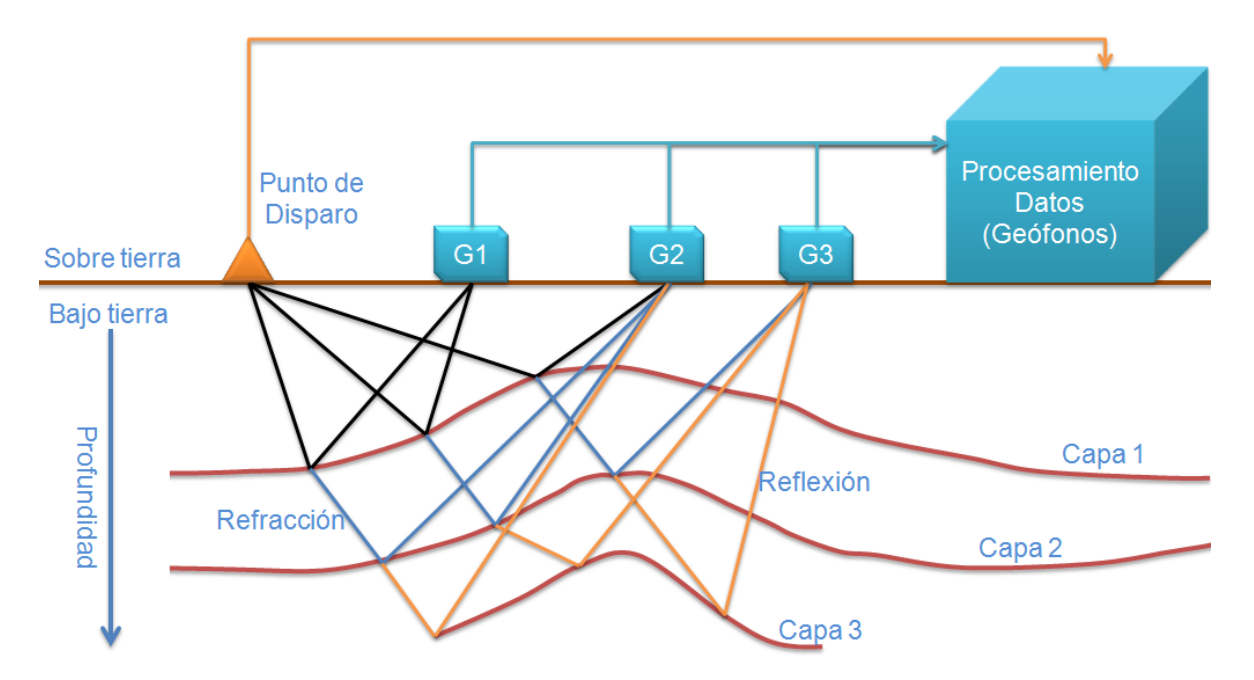

**Ilustración 8. Coeficiente de Reflexión Fuente: Adaptada de capacitación ofrecida por Diego Armando Ospina. Geólogo** 

La recolección de datos para la inversión sísmica mediante un algoritmo genético, está relacionado con una matriz de volumen alto que contiene las amplitudes del terreno, dicha matriz de coeficientes de reflexión deberá ser comparada con la matriz generada por el algoritmo. El procesamiento qué deben tener los datos adquiridos para interpretación geológica (horizontes de interpretación), es llevar las matrices a gráficas donde se observen ondas con ciertas características. El proceso de recolección de datos visualizado en la ilustración 7, finaliza con un archivo que contiene los datos del terreno, para el caso de esta ilustración el resultado sería una línea sísmica 2D, si la recolección de datos es sobre un terreno como se observa en la ilustración 8, el resultado será un cubo sísmico.

El estudio del suelo, mediante este tipo de exploración y adquisición de datos sísmicos, poseen altos costos ya que los terrenos a estudiar son de altas dimensiones.

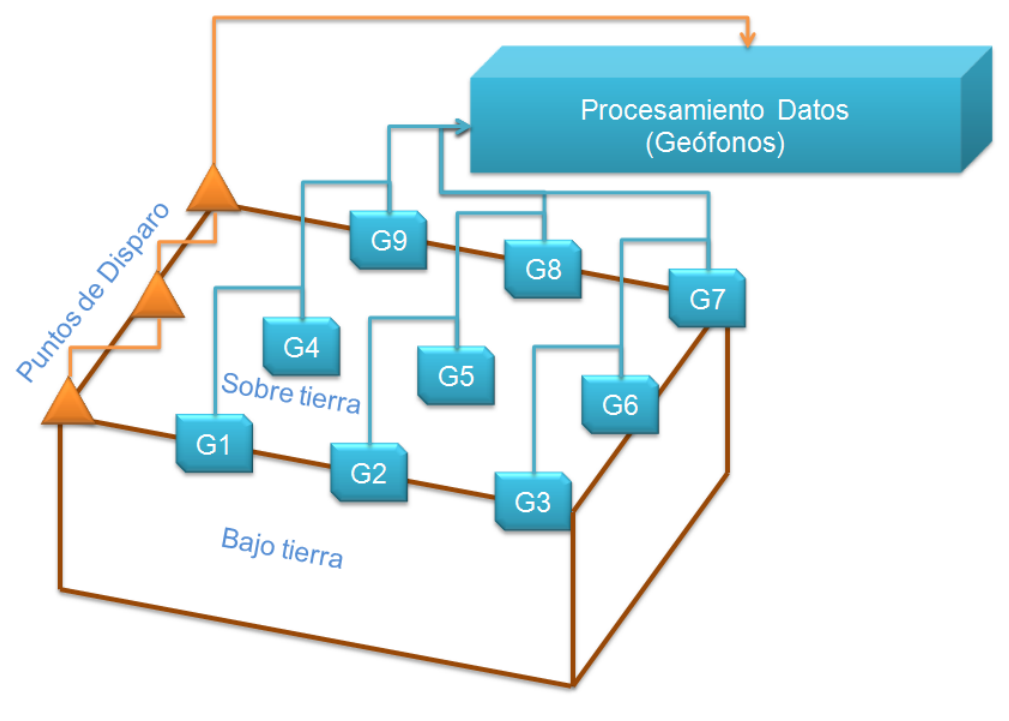

**Ilustración 9. Exploración de Datos para un Cubo Sísmico Fuente: El autor**

#### 3.4.2.2 Inversión Sísmica

 $\overline{a}$ 

La inversión sísmica es el proceso en el que se determinan los parámetros de materiales como rocas y fluidos, los cuales generan el comportamiento de una onda obtenida en la sísmica<sup>42</sup> (Los coeficientes de reflexión hacen parte de la sísmica $)^{43}$ .

Las ondas sísmicas originadas en una explosión o mediante distintos sistemas, se comunican bajo tierra en forma de ondas que marchan a disímiles velocidades, las velocidades se afectan por parámetros encontrados en el subsuelo de litología, profundidad, porosidad del material, compactación, litificación y contenido de

<sup>&</sup>lt;sup>42</sup> Adaptado de Hunter 3D Inc, 2008. Para más información visite<http://www.hunter3dinc.com/>

 $43$  "Manual para la adquisición y procesamiento de sísmica terrestre y su aplicación en Colombia", trabajo realizado por Yajaira Herrera, Norman Cooper y Mustagh Resources LTD. Para la UNIVERSIDAD NACIONAL de Colombia.

fluidos. Estas ondas generadas pueden ser de distintos tipos en las que encontramos las ondas 'P' y las 'S' (ver ilustración 9), ambas dependen de la densidad de los materiales con los que choquen<sup>44</sup>.

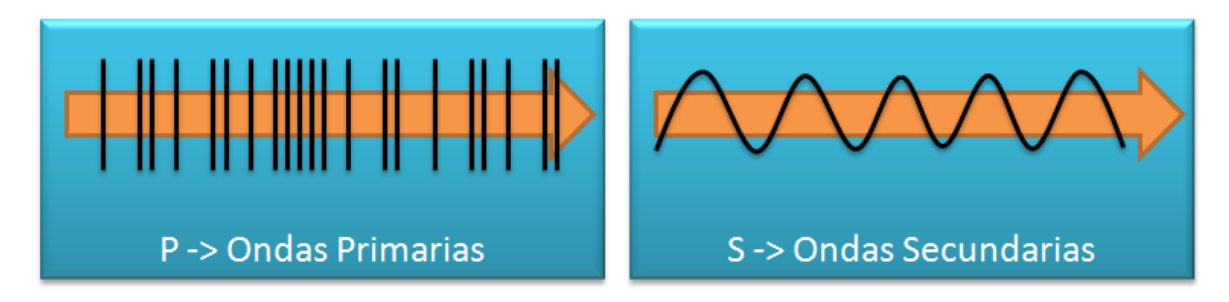

**Ilustración 10. Ondas P y S Fuente: El autor adaptada de Brown.**

Un breve ejemplo para mejorar la compresión del concepto es nombrar materiales del subsuelo como arcillas, areniscas o calizas, donde las velocidades son de 1000 m/s a 2000 m/s para arcillas, de 1400 m/s a 4500 m/s para areniscas y 4000 m/s  $a\,6000$  m/s para calizas<sup>45</sup>.

### 3.4.2.3 Conceptos Relevantes

Ondícula: Es la forma o modelo de onda que se le aplica al modelo para llevar a cabo la inversión en el algoritmo.

Angulo de incidencia: es el ángulo de reflexión con el que se calculan los nuevos modelos que se generan mediante el modelo capturado en campo.

 $\ddot{\phantom{a}}$ <sup>44</sup> Concepto adaptado de "Velocidades de propagación de ondas en rocas carbonatadas" realizado por F. Alonso y M. Suarez del rio en la UNIVERSIDAD DE OVIEDO, España, para la revista Trabajos de geología, volumen 15.

<sup>&</sup>lt;sup>45</sup> Apuntes de "Diseño de voladuras a cielo abierto" por el ingeniero César Aayabaca P. Explocen C.A.

Dentro del proceso para inversión sísmica mediante el algoritmo genético es necesario el uso de variables, modelos y metodologías como: carga de geometría, edición de trazas ruidosas, recuperación de amplitudes o deconvolución, estos datos son cruciales y se encuentran bajo protección de información, por ende son confidenciales para TYT SAS. En busca de tener un trabajo rico en contenidos se enfocará en el algoritmo genético que por el contrario de los procedimientos anteriores es bien conocido por la ciencia y de libre uso.

### 3.4.2.4 Algoritmo Genético

Como problema a solucionar mediante el algoritmo genético<sup>46</sup> se busca determinar las velocidades de onda P, S y la densidad a partir de datos sísmicos sin el uso de información de pozos perforados. El diseño del algoritmo fue realizado para obtener información de subsuelo a partir de amplitudes sísmicas, estás en función del ángulo de incidencia. En la ilustración 10 se muestra el funcionamiento del algoritmo genético para la inversión sísmica mediante un diagrama

Después de la etapa inicial donde se lleva a cabo la lectura de los datos, se procede en la segunda etapa a crear una población inicial, dicha población se genera mediante una cadena que contiene un números binarios "aleatorios", es decir ceros y unos, en las pruebas llevadas a cabo por el realizador de la tesis usaron cadenas de 52 caracteres, debido a que las pruebas realizadas se llevaron a cabo bajo el entorno MatLab, en la implementación realizada del módulo la cadena de caracteres se amplió a 60 aumentando la precisión en el número de bits.

 $\overline{a}$ <sup>46</sup> Según P. Tolmos en su publicación "Introducción a los algoritmos genéticos y sus aplicaciones", los algoritmos genéticos ofrecen un método que evolucionan una población origen de bits a otra genéticamente adaptada, esta nueva población se obtiene mediante cruces, mutaciones y reproducciones propias de la genética.

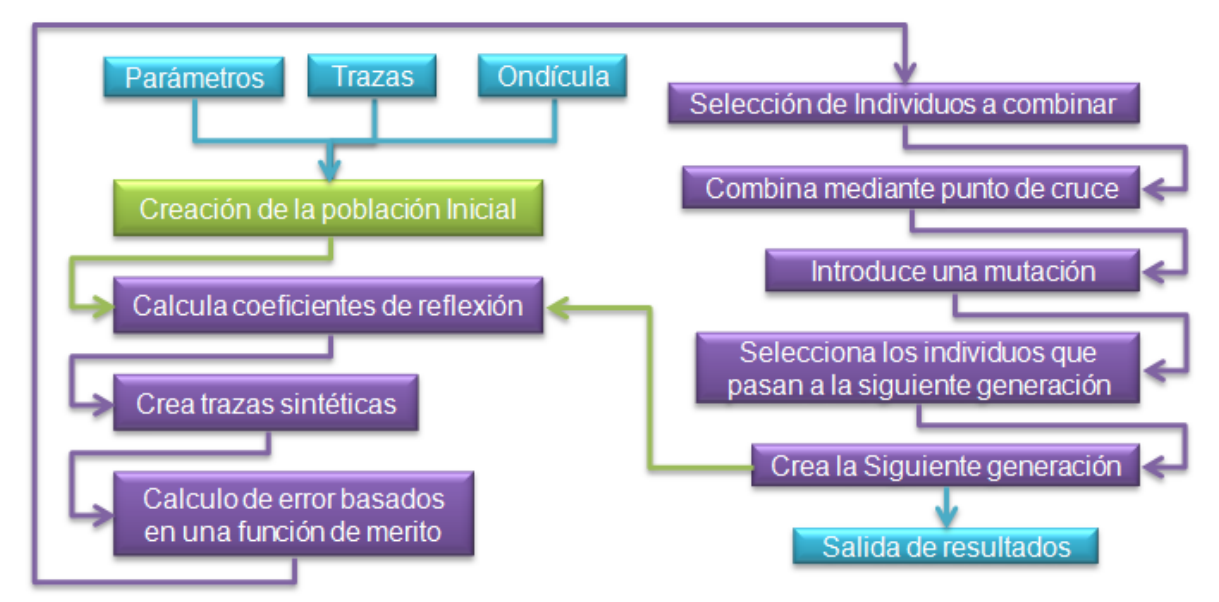

**Ilustración 11. Funcionamiento de un Algoritmo Genético adaptado para la inversión sísmica. Fuente: El autor adaptado de tesis de maestría "Inversión Sísmica mediante un algoritmo genético" realizada por Edward Moncayo**

En la tercera etapa se realiza el cálculo de los coeficientes de reflexión de la nueva población creada, en este paso se tienen en cuenta los rangos de las velocidades de onda 'P', 'S' y la densidad para ligarlos al cálculo de los coeficiente de reflexión. En la creación de las trazas sintéticas, cuarta etapa, se trasforman los individuos a matrices tridimensional dónde la primera dimensión son las capas del individuo, la segunda la longitud de la cadena binaria y la tercera los parámetros de velocidad de onda 'P', 'S' y la densidad.

En la quinta etapa se debe calcular la diferencia entre los valores de las amplitudes de las trazas sintéticas con las trazas originales, en dicho calculo se decide adaptar la función para calcular el error cuadrático, teniendo en cuenta que en la tesis Edward Moncayo discriminan el cálculo de coeficientes de correlación pues obtiene mejores resultados con el error cuadrático, esta función es llamada la función de merito.

La selección es la sexta etapa, la selección escogida para el algoritmo genético en este caso es una selección por torneo, siendo este un método estocástico, los cuales introducen ruido al proceso de selección, esta característica es crucial pues evita la pronta convergencia del algoritmo, es decir, impide la creación de individuos que atenten contra la diversidad de la población. La selección por torneo aglomera los individuos de la población dividiéndolo en grupos de dos o más, asignándoles diferentes probabilidades para su recombinación, cuando un grupo de individuos es alto la competencia es directamente proporcional, esto provoca convergencia prematura. Se usa la selección por torneo en el algoritmo genético mediante una inversión sísmica, organizando la población en parejas de forma aleatoria y realizando una comparación de las funciones de merito de cada uno de estos individuos, el individuo con mayor valor en la función de merito tendrá la posibilidad de combinarse de acuerdo con las probabilidades indicadas en la selección y cruce.

La recombinación genética consiste en la generación de nuevos individuos a partir de la combinación de genes de los padres, este es el mecanismo por medio del cual el algoritmo produce nuevas generaciones de individuos dentro de la población, para ellos los cromosomas de los padres se dividen, y las partes de los padres se combinan para crear un nuevo cromosoma que corresponde al hijo, de tal forma que el nuevo cromosoma tenga características parciales de de los padres.<sup>47</sup> En la séptima etapa las cadenas de números binarios es dividida mediante un punto aleatorio, ese método fue escogido por los ensayos realizados en la tesis, en la ilustración 11 se observa el funcionamiento de la recombinación genética. Se usó una probabilidad de recombinación entre el 90% y el 100%, es decir la probabilidad de que los padres se recombinen nueve de cada diez generaciones.

En la octava etapa se lleva a cabo el proceso de mutar un gen de un individuo, esto se lleva a cabo dentro de la recombinación y realiza esporádicamente, así se genera un individuo con nuevas características, cuando el número de generaciones aumenta, este proceso adquiere mayor importancia pues la mutación impide la convergencia prematura con mínimos locales. Cómo en la

 $\overline{a}$ 

<sup>47</sup> Moncayo, Edward, "Inversión Sísmica mediante un Algoritmo genético", UNIVERSIDAD NACIONAL de Colombia.

naturaleza el algoritmo busca encontrar un mínimo global y la mutación permite preservar la diversidad hasta encontrarlo. La mutación varia un gen en este caso, cambia un número binario dentro de la cadena (ver ilustración 12), esto se lleva a cabo en las primeras 50 generaciones con probabilidades del 1% y en las posteriores con probabilidades de 30%.

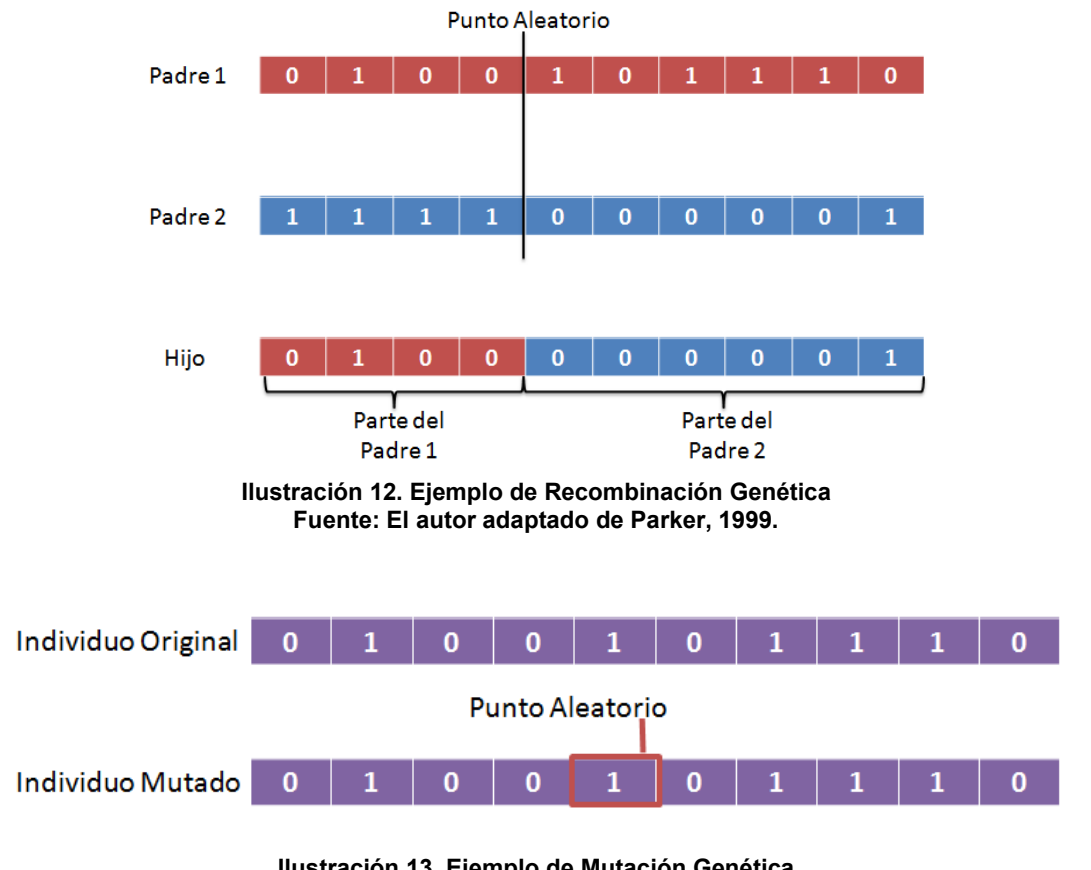

**Ilustración 13. Ejemplo de Mutación Genética Fuente: El autor**

La novena etapa simplemente selecciona los individuos aptos según la función de merito y los almacena, paso seguido en la decima etapa se crean una nueva población y se repiten las etapas de la tercera a la decima según la cantidad de generaciones deseadas. En la onceava etapa se agrupan todos los individuos seleccionados para dar resultado.

# 3.4.3 RECOLECCIÓN DE MODELOS

Para la recolección de datos del modelo se aplicó el formato definido en el anexo G.

# 3.4.4 ESTRUCTURA DEL MÓDULO COMPLEMENTARIO

El módulo complementario se seccionó en partes para identificar métodos que se implementaron, esto en conjunto con un método principal que articula los demás ofreció la estructura del módulo deseado ver Ilustración 13. A continuación se explicarán los métodos de forma breve indicando lo que realiza cada uno.

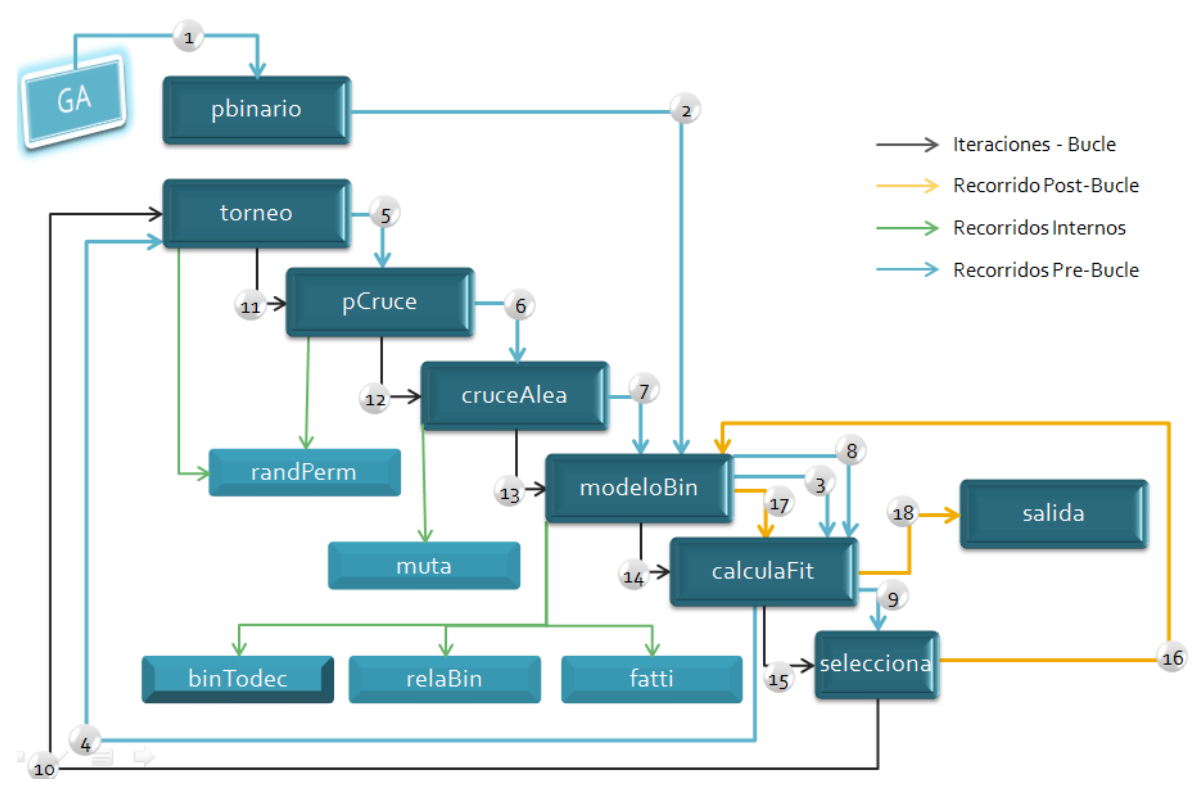

**Ilustración 14. Flujo de Métodos Fuente: El autor**

Método GA, se encarga de realizar llamados y articular el módulo, envía datos sin procesamiento, los recolecta procesados por las demás funciones, este método recibe los datos capturados desde la interfaz de usuario y los definidos predefinidos, y retorna los datos que visualizará el usuario.

Método pBinario, genera la población inicial representada con tres matrices tridimensionales aleatorias que contienen ceros y unos, los tamaños de la matriz se reciben como parámetros de entrada, donde las dimensiones son el tamaño de la población, el número de capas en el modelo y el número de bits de precisión. El método retorna la matriz que contiene la población en binario.

Método modeloBin, calcula los coeficientes de reflexión para una población, utilizando la ecuación de Fatti y aplicando una convolución<sup>48</sup>. El método recibe las tres matrices con la población inicial (se usan tres matrices en la población inicial debido que al ligarlos con la velocidad de onda P, velocidad de onda S y densidad cada uno de estos necesita de una población completa y diferente) y las trasforma en matrices decimales, este proceso suprime la dimensión del número de bits de precisión, se lleva a cabo para calcular los coeficiente de reflexión por ser menos complejo que realizarlo en binario, también recibe el vector de ángulos incidentes, la ondícula, los valores mínimos y máximos de velocidad de la onda P, velocidad de la onda S y densidad. El método retorna los coeficientes de reflexión para la nueva población.

Método binToDec, es un método invocado desde el llamado a modeloBin, su función es convertir una matriz tridimensional de caracteres binarios en números en decimal, recibe la matriz tridimensional de caracteres binarios y retorna una matriz bidimensional con números decimales.

 $\overline{a}$ 

<sup>&</sup>lt;sup>48</sup> Este procedimiento es propio de la metodología desarrollada en la tesis, se encuentra bajo las clausulas de confidencialidad, sin embargo una convolución puede ser definida de forma simple como un operador matemático que transforma dos funciones en una nueva.

Método relaBin, es un método que se invoca desde modeloBin, su función es relaciona los valores en decimal asociándolos con los parámetro físico. El método recibe la población en decimal, los valores máximos y mínimos de la velocidad de onda P, velocidad de onda S y densidad, el tamaño de la población, el número de capas en el modelo. Retorna los parámetros de la población decimales.

Método fatti, es un método que se invoca desde modeloBin, su función es calcular los coeficientes de reflexión mediante la ecuación de la Fatti. Recibe los parámetros de la población en decimal retornados por el método relaBin, los ángulos de incidencia y retorna los coeficientes de reflexión de la nueva población.

Método calculaFit, calcula el error mediante la fórmula de diferencia cuadradas, recibe los coeficientes de reflexión de la nueva población, los datos sísmicos, los ángulos de incidencia y retorna el error de los modelos.

Método torneo, selecciona los mejores individuos de acuerdo a un torneo con un sorteo inicial (aleatorio) para definir las posiciones dentro del torneo. Recibe el error de los modelos, la probabilidad de probabilidad, y retorna el orden de los modelos que se cruzarán.

Método randPerm, este método es llamado en desde los método torneo y pCruce, es usado para el manejo de índices aleatorios, recibe la cantidad de números que deben ser generados y retorna los números ordenados aleatoriamente.

Método pCruce, ordena los individuos de la población que se cruzaron en función de el método calculaFit, recibe el orden en que los modelos se cruzaran, la probabilidad de cruce y retorna los individuos cruzados.

Método cruceAlea, cruza la población de forma aleatoria, recibe la población de generada por pBinario (es decir, las matrices tridimensionales en binario de la velocidad de onda P, velocidad de onda S y densidad), el orden de los modelos que se cruzarán y la probabilidad de mutación, retorna la población en binario después de pasar por el proceso de cruce.

Método muta, este método es invocado desde cruceAlea, recibe el hijo (individuo cruzado) a ser mutado, la localización del gen a mutar y retorna el hijo (individuo) con la mutación realizada.

Método selecciona, selecciona los mejores individuos para pasar a la siguiente generación, recibe el error de la nueva población arrojada por cruceAlea, el error de la población original, la nueva población cruzada (y mutada) y la población original. Este método retorna la nueva generación y el error de esta nueva generación.

Método salida, ordena e imprime las velocidad onda P, las velocidad de onda S y las densidades del mejor modelo sintético, imprime el mejor modelo generado y el porcentaje de precisión de dicho modelo. El método recibe los modelos de velocidades de la onda P, modelos de velocidades de la onda S, modelos de las densidades. También recibe el error de la antepenúltima generación, los valores mínimos y máximos de velocidad de la onda P, velocidad de la onda S y la densidad originales, los coeficientes de reflexión de la última mejor generación, el error de la última mejor generación. Este método es el método que arroja los resultados del módulo los cuales son el modelo de las velocidades de onda P, S, el modelo de las densidades, el porcentaje de precisión del modelo y el mejor modelo sintético.

En la ilustración 13 se muestra un diagrama de secuencia en el que se evidencia el funcionamiento propio los métodos pertenecientes al algoritmo genético y la inversión sísmica.

La expresión usada en la explicación de los métodos de números, ordenamientos y procesos que involucran aleatoriedad, hacen referencia números pseudoaleatorios calculados a partir de una semilla, representada por los milisegundos de la hora exacta en la que se ejecuta el programa, esto con el fin de reducir la probabilidad de crear un modelo predecible que conlleve siempre a la generación de una misma solución.

# 3.5DISEÑO DE INTERFAZ GRÁFICA

Para la captura de datos se diseñó una interfaz gráfica para el usuario, la cual consta de once campos numéricos (enteros y decimales), dos campos especiales para recepción de datos propios de SDK OCEAN, una caja para almacenar datos ingresados, dos botones propios del SDK OCEAN y cinco botones estándar. En la ilustración 14 se evidencia la interfaz gráfica.

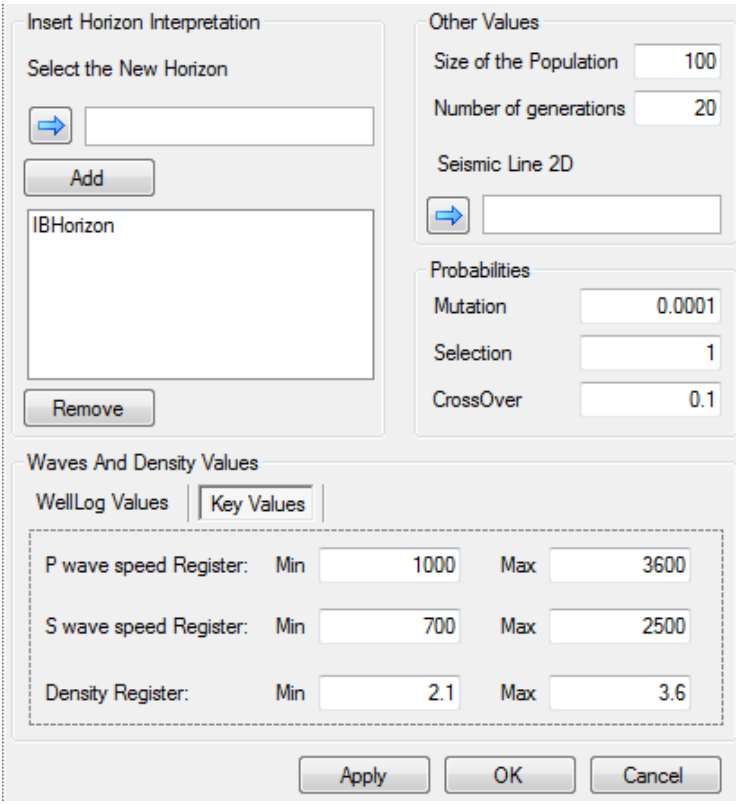

**Ilustración 15. Interfaz Gráfica del Módulo Complementario Fuente: SIGA**

A continuación se detallan los componentes de la interfaz divididos en áreas, estos son nombrados en ingles por especificaciones de SCHLUMBERGER, para certificar módulos complementarios.

3.5.1.1 Grupo de Opciones "Insert Horizon Interpretation"

Área encargada de recibir los horizontes de interpretación, dichos horizontes hacen referencia a una serie de puntos trazados sobre una línea sísmica 2D. En la ilustración 15 se observan un árbol de archivos dónde se encuentran guardadas los horizontes de interpretación, el color de los iconos de cada uno de estos horizontes corresponde a las líneas visualizadas en la ilustración 16.

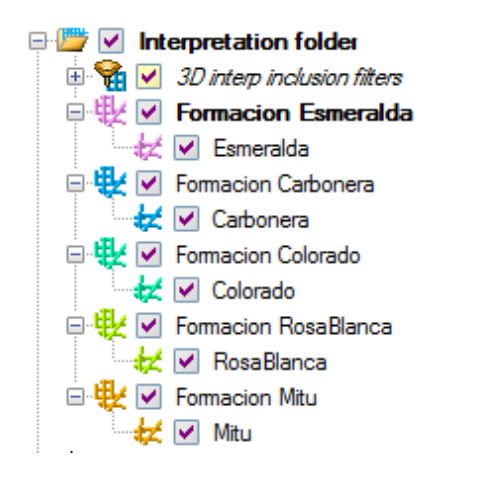

**Ilustración 16. Árbol de Horizontes de Interpretación Fuente: Tomado de PETREL**

Dentro del área que se encarga de recibir los horizontes de interpretación se encuentra un botón que contiene una flecha azul, dicho botón permite que al seleccionar del árbol un horizonte sísmico como lo es el "esmeralda", dentro de la "formación esmeralda" al hacer clic en este lo arrastra al cuadro blanco ubicado a la derecha del botón azul como se visualiza en la ilustración 17, los botones "Add" y "Remove", permite agregar o remover los horizontes sísmicos de la caja donde se almacenan los horizontes símicos, los horizontes que permanezcan en la caja serán los usados en la ejecución del módulo.
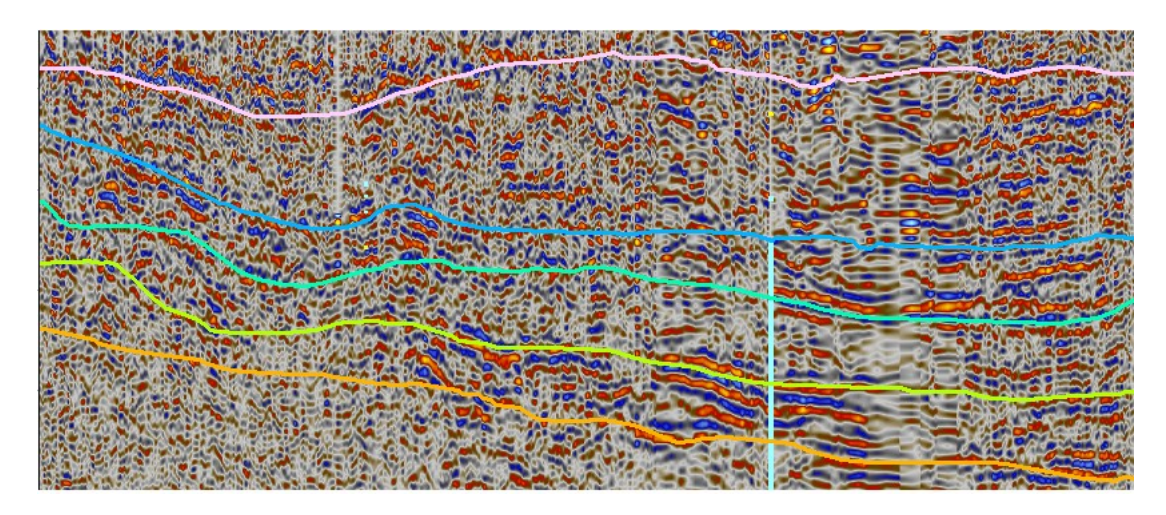

**Ilustración 17. H. Interpretación de la línea sísmica en datos del Valle del Cauca Fuente: Tomado de PETREL**

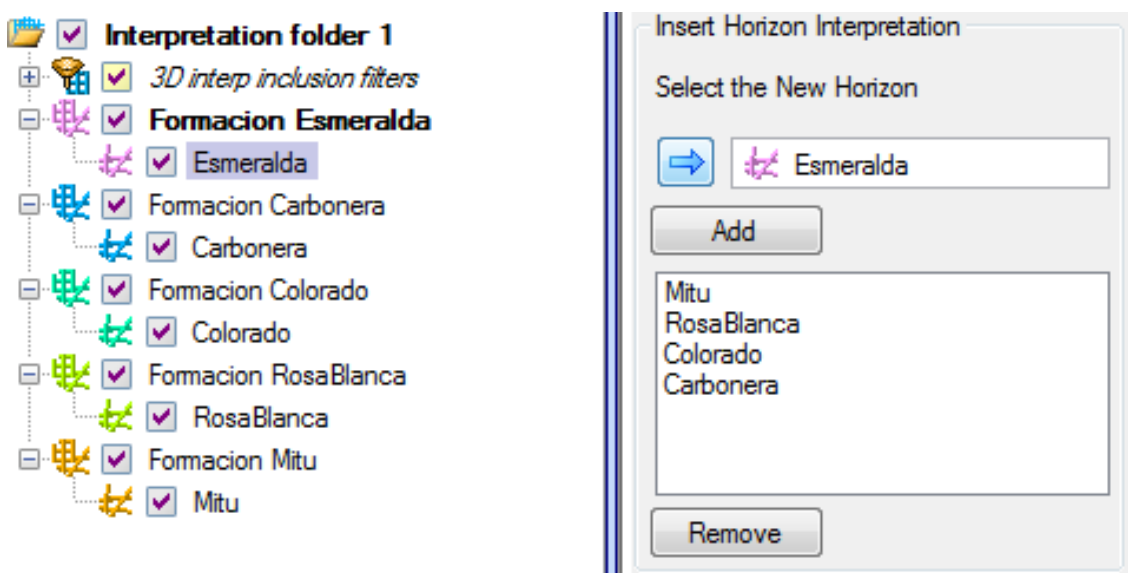

**Ilustración 18. Carga de Horizontes de Interpretación Fuente: SIGA**

## 3.5.1.2 Grupo de Opciones "Waves and Density Values"

Área encargada de recibir las velocidades de onda P, velocidades de onda S y la densidad, se subdivide en dos pestañas, la primera "WellLog Values" se diseñó para una implementación a futura de las lecturas de valores máximos y mínimos de la velocidades de onda P, S y la densidad a través de un registro de pozo (Well log), y la segunda "Key Values" contiene casillas para permitir al usuario digitar los máximos y mínimos de las velocidades de onda S y P, junto con la densidad. Se tuvo en cuenta qué el personal a usar el módulo complementario está altamente calificado el conocimientos geológicos, lo que permite conocer estos rangos a través de cálculos externos. En la ilustración 18 se puede observar el área descrita.

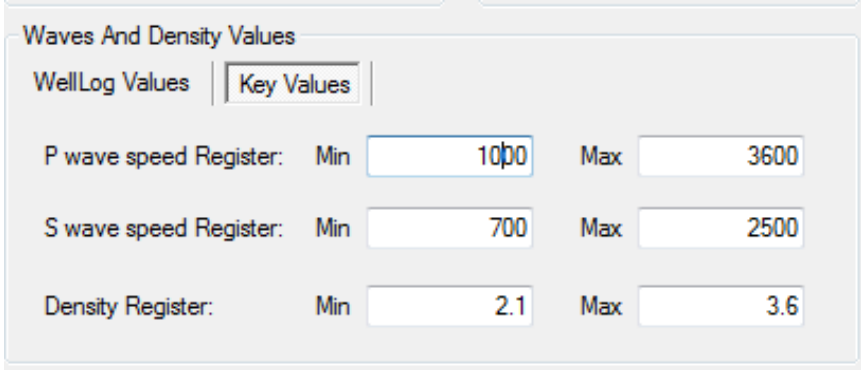

**Ilustración 19. Valores de velocidad en Ondas P, S y Densidades Fuente: SIGA**

## 3.5.1.3 Grupo de Opciones "Probabilities"

El área de probabilidades cuenta con tres campos, permitiendo al usuario ingresar los datos de las probabilidades que pertenecen a datos propios del algoritmo genético. Las probabilidades son de mutación, selección y cruce. Los campos se inicializan con valores por omisión, la información de la tesis permite deducir que estos valores son los aplicados en la genética (biología) por ser los que ocurren en la naturaleza. En la Ilustración 19 se observa el área descrita.

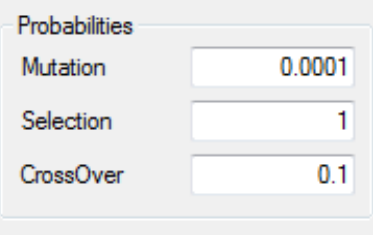

**Ilustración 20. Probabilidades Fuente: SIGA**

## 3.5.1.4 Grupo de Opciones "Other Values"

En el área de denominada "Other Values" se encuentran otros valores a tener en cuenta, el tamaño de la población, el número de generaciones y la línea sísmica 2D. El tamaño de la población la cantidad que tendrá una de las dimensiones de la matriz a ser creada, el numero de generaciones es la cantidad de veces que se realizará el proceso del algoritmo genético y la línea sísmica 2D es un tipo de dato que se carga desde PETREL, mediante el botón indicado con la flecha azul hacia la derecha, como lo se puede observar en la ilustración 20.

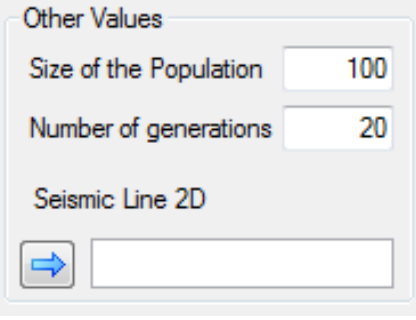

**Ilustración 21. Otros Valores Fuente: SIGA**

En la Ilustración 21 se observa el proceso para cargar la línea sísmica 2D en la izquierda y en la derecha observamos la representación gráfica de una parte de la línea sísmica 2D graficada por PETREL.

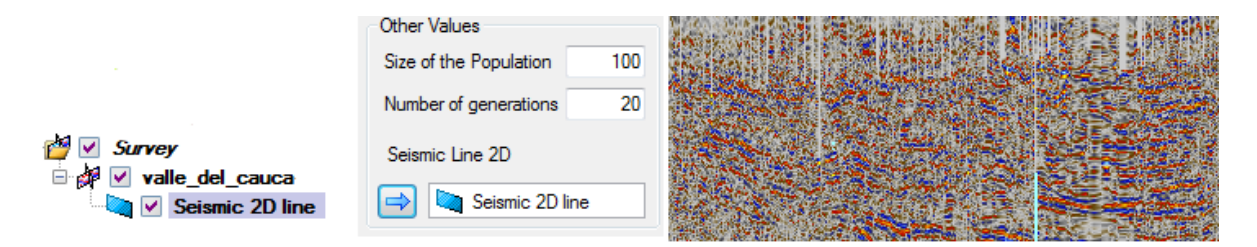

**Ilustración 22. Línea Sísmica del Valle del Cauca Fuente: SIGA**

# 3.6 ENLACE DE PARÁMETROS

En el proceso de capturar parámetros mediante la interfaz de usuario se omiten parámetros que son necesarios para el procesamiento de algoritmo genético, las omisiones son a causa de que los parámetros faltantes se calculan mediante procedimientos dentro del código, los parámetros recibidos por el método GA mencionado en las estructuras del modulo son:

Capturados por interfaz gráfica: tamaño de la población, cantidad de horizontes de interpretación, numero de generaciones, probabilidades de selección, mutación y cruce, máximos y mínimos de las velocidades de onda P, S, máximos y mínimos de la densidad y los datos sísmicos (línea sísmica 2D).

Se debe hacer hincapié en los datos sísmicos (coeficientes de reflexión) pues se usan para el procesamiento, teniendo en cuenta que no toda la línea sísmica debe procesarse, la matriz se arma con las amplitudes que se cruzan o sobreponen con los puntos seleccionados en los horizontes de interpretación. Los datos usados para realizar este procedimiento son los horizontes de interpretación y la línea sísmica 2D, estos tienen tipos de datos propios y definidos dentro del SDK OCEAN, por lo tanto se decide implementar un método que realice la construcción de dicha matriz. El método se definió como makeMatrix, este recibe la línea sísmica 2D y los horizontes de interpretación, y retorna un matriz en el estado requerido por el método GA para ser procesada.

Definidos dentro o calculaos dentro del código: el número de bits de precisión el cual se encuentra limitado por el lenguaje de programación que se utilice, en C# se logra un porte de 64 bits de precisión, en la implementación se trabajó con 60 para soportar el margen de error y el signo en caso que sea requerido, el segundo parámetro que se debe calcular dentro del código son los ángulos de incidencia, los cuales se trabajaron con numero aleatorios de 30 a 70 como lo planteaban el formato para la recolección de modelos, el tercer parámetro definido dentro del código es la ondícula, esta se debía calcular mediante la fórmula de Ricker pero por decisiones del geólogo y para disminuir los tiempos de ejecución se manejo la ondícula con el valor de uno.

Enlazados los parámetros calculados y los capturados con los requeridos por el método GA el funcionamiento del módulo se finiquita con la articulación de los mismos.

## 3.7 PRUEBAS

Para la realización de las pruebas, se utilizó una línea sísmica provista por la empresa de una formación ubicada en el valle del cauca y los horizontes de interpretación fueron realizados por el geólogo sobre dicha línea. Los demás datos requeridos por el modulo fueron adaptados a los parámetros de la tesis con la orientación del geólogo.

En la ejecución del módulo, utilizando los parámetros previamente mencionados, dos resultados, el primero es una impresión sobre la consola de PETREL, llamada Petrel Message Log (ver ilustración 22) la cual es similar a la consola de C# con funcionalidades restringidas, una de estas restricciones es la tabulación de datos. Por tal motivo se decidió tener en cuenta el segundo resultado que arroja el módulo, este imprime en un archivo de texto con el modelo de las velocidades de onda P, S, el modelo de las densidades, el porcentaje de precisión del modelo y el mejor modelo sintético facilitando la lectura e interpretación de los datos arrojados por el módulo complementario.

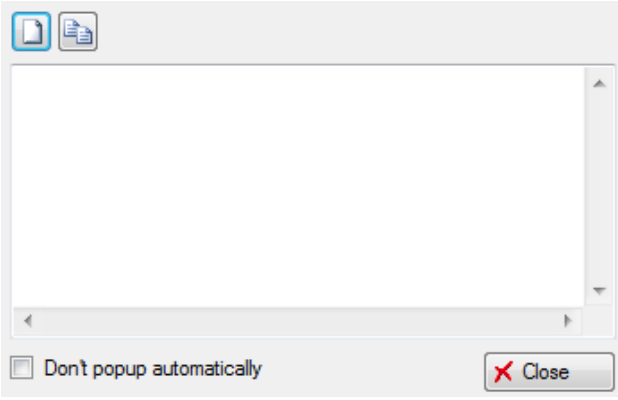

**Ilustración 23. Log de Petrel Fuente: PETREL**

Para dar a conocer el proceso del funcionamiento del módulo complementario sobre una Inversión Sísmica mediante un Algoritmo Genético se realizó un vídeo explicativo del su funcionamiento. (Ver anexo H.)

En busca de ratificar el buen funcionamiento del módulo complementario la empresa TYT SAS, obtuvo datos de la UNIVERSIDAD NACIONAL DE COLOMBIA, en el entorno MatLab. En la ilustraciones 23 se evidencia el comportamiento de los tiempos de **ejecución** para cierta cantidad de generaciones.

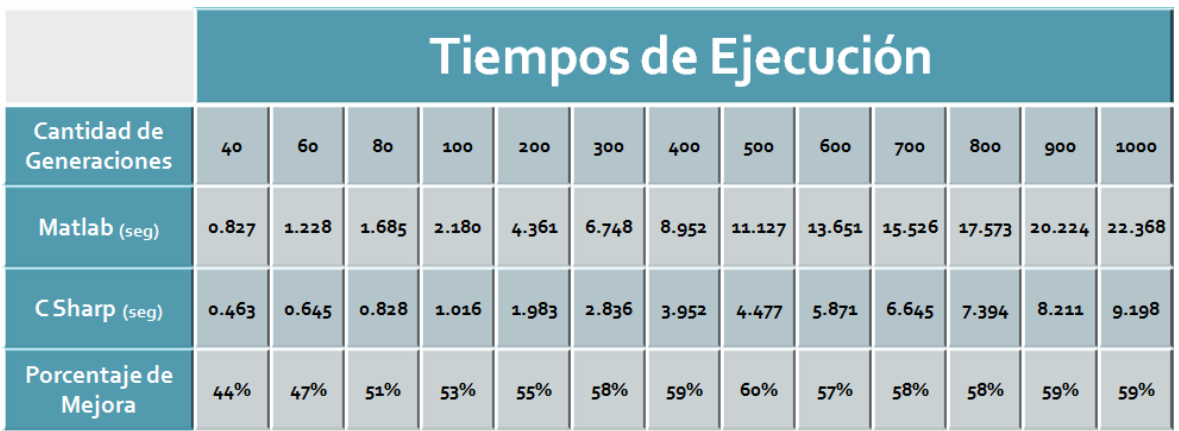

#### **Ilustración 24. Tiempos de compilación y porcentaje de mejora**

En la ilustración 24 se muestra una gráfica del tiempo requerido por C#, contra el tiempo requerido por MatLab para realizar la inversión al aumentar las generaciones.

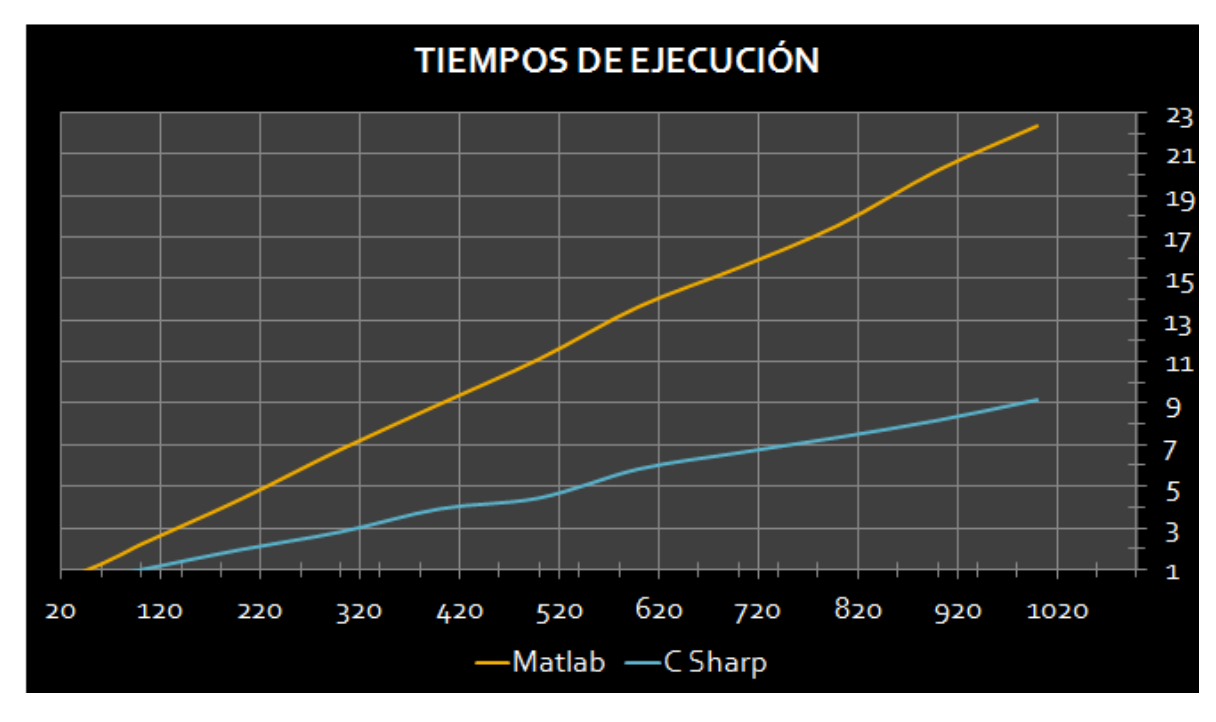

**Ilustración 25. Gráfica de Tiempos de Ejecución Fuente: El autor**

De la Ilustración 24 se observa que la aplicación Siga desarrollada en C# ejecuta en menor tiempo el procesamiento de los datos y la ganancia de tiempo se aumenta a medida que las generaciones y la población crece.

# **CONCLUSIONES**

Sé Implementó una VPN que permite el acceso a la licencia del sistema PETREL, desde máquinas que se encuentran fuera de la red local, está conexión se lleva a cabo mediante el servicio de internet.

La combinación OCEAN – PETREL - .NET logra una cohesión tan alta, que emula una arquitectura homogénea, que se refleja en altos niveles de rendimiento en el procesamiento de los datos. Prueba de ello son los tiempos obtenidos con el módulo complementario SIGA, los cuales reducen en más del 50% el tiempo de ejecución, comparado al ejecutar el mismo conjunto de datos bajo el esquema MATLAB. Adicional a esto, es importante resaltar que si bien la arquitectura resulta eficiente, la eficiencia en los resultados es consecuencia directa de buenas prácticas en el diseño e implementación de los algoritmos desarrollados.

La combinación arquitectura – Algoritmos si bien fue exitosa, requiere de un tercer elemento tan valioso como los dos anteriores y es la adecuada interpretación de los horizontes dentro de la línea sísmica 2D, los cuales consisten en elementos de entrada al proceso. Dependiendo de un correcto horizonte se tendrá un correcto resultado (el horizonte es un elemento subjetivo dado por el buen juicio un geólogo experimentado).

TYT SAS gestionó y llevó a cabo los diferentes cursos y encuentros propuestos para ahondar en la especificación de términos y conceptos propios de geología y las TIC, dichas capacitaciones aportaron conocimiento intelectual al equipo interdisciplinar y logró impacto en el resultado del modulo complementario desarrollado.

"El formato útil para recolectar modelos" (geológicos, petrofísicos, geomecánicos y matemáticos) permite a geólogos, especialistas en el área y desarrolladores acercarse a los modelos y metodologías a sistematizar en los módulos. Además desde esta práctica se generaron otros formatos como "La evaluación de ingreso para desarrolladores", tres vídeos: "implementación de una VPN", "Implementación de un modulo complementario" (sencillo) y "Vídeo de uso del software SIGA" los cuales facilitan la comunicación, se convierten en evidencias de documentación para el banco de proyectos de la empresa, y amplían el "knowhow" de ella facilitando la trasferencia tecnológica hacia nuevos proyectos.

Se evidenció que la informática es una rama de la ingeniería que logra articular temáticas y dar soluciones a problemáticas planteadas desde otros campos. El trabajo en conjunto con profesionales de diferentes áreas, acrecienta los conocimientos e incentiva la realización de nuevas investigaciones

El hallazgo y uso de la herramienta de software LogMeIn Hamachi permitió el uso funcional de las licencias de PETREL de manera remota, beneficiando que el grupo interdisciplinar trabajara virtualmente.

# **BIBLIOGRAFÍA**

Brown, A., Interpretation of Three-Dimensional Seismic Data, 6ª Edición, Tulsa, Oklahoma.

Brown, A., Understanding Seismic Attributes. GEOPHYSICS, Vol. 66 (1), Páginas  $1 - 48.$ 

Brown, Steven, Implementación de Redes Privadas Virtuales, Año 2001, Editorial McGraw Hill – Interamericana, 595 Páginas, ISBN: 970-10-3025-7.

Castagna, Spectral Decomposition and High Resolution Reflectivity Inversion, Presentado en Oklahoma - "Section Meeting".

Comer, Douglas, Internetworking with TCP/IP, 5ª Edición, Editorial PRENTICE-HALL, 688 Páginas, ISBN: 0131876716.

Doyen, Dr. Philippe, Seismic Reservoir Characterization: An Earth Modeling Perspective.

Duque Alonso, José Luis, Redes de Datos - Teoría y Práctica, 1ª Edición, Editorial McGraw Hill – Interamericana, 328 Páginas, ISBN: 8448147219.

Juristo, N. and Silva, A., Is the European industry moving toward solving requirements engineering problems? IEEE Software, Vol. 19, Noviembre - Diciembre. 2002, Páginas 70 - 77.

Larman, Craig, UML y Patrones. Introducción al Análisis y Diseño Orientado a Objetos y al Proceso Unificado, Editorial Prentice Hall, Capítulos 4, 5 y 7.

Molina Robles, Francisco José, Instalación y Mantenimiento de Servicios de Redes Locales, 1ª Edición, Editorial Microinformática, 500 Páginas, ISBN: 8478977724.

Pressman, Roger, Ingeniería del software: un enfoque práctico, 6ª Edición, Editorial McGraw Hill, 900 Páginas, ISBN: 9701054733.

Sen, M., & Stoffa, Multilayer AVO inversion using Genetic Algorithms. Proceedings of the SEG/EAEG.

Sommerville, Ian, Ingeniería del software, 7ª Edición, Editorial Pearson, 687 Páginas, ISBN: 8478290745.

Tanenbaum, Andrew, Redes de Computadoras, 5ª Edición, Editorial Prentice Hall, 1408 Páginas, ISBN: 9702601622.

Toro, Amador and Bernárdez, Beatriz, Metodología para la Elicitación de Requisitos de Sistemas Software, Versión 2.3, Informe Técnico LSI–2000–10, Universidad de Sevilla – España.

TYT SAS, Seismic Inversion with a genetic algorithm (SIGA) [Computer software], Bucaramanga, Colombia. 2012.

Wall, M., GAlib: A C++ Library of Genetic Algorithm Components. Massachusetts Institute of Technology.

# **ANEXOS**

# A. IMPLEMENTACIÓN DE VPN

Para la implementación de la VPN, bajo la herramienta LogMeIn Hamachi se realizó un vídeo a modo de tutorial donde se explican los pasos realizados para conseguir conectividad entre las dos maquinas.

Ver vídeo anexo al documento llamado "[..\Anexos\VPN.mp4](../Anexos/VPN.mp4)".

# B. FOTOGRAFÍAS DE EVIDENCIAS

Ver Imágenes Anexas al documento con los nombres de ".[..\Anexos\Img1.JPG](../Anexos/Img1.JPG)", "[..\Anexos\Img2.JPG](../Anexos/Img2.JPG)", "[..\Anexos\Img3.jpg](../Anexos/Img3.jpg)", "[..\Anexos\Img4.JPG](../Anexos/Img4.JPG)" y "[..\Anexos\Img5.JPG](../Anexos/Img5.JPG)".

# C. IMPLEMENTACIÓN MÓDULO COMPLEMENTARIO

Para la implementación de un módulo complementario en el ámbito académico, bajo los sistemas de información PETREL – OCEAN – C#, se realizó un vídeo demostrativo donde se pueden observar los pasos realizados para construir un módulo complementario el cual trasforma de milisegundos a segundos usando las herramientas del SDK OCEAN.

Ver vídeo anexo al documento llamado "[..\Anexos\Seconds.mp4](../Anexos/Seconds.mp4)".

# D. FORMATO PARA LA RECOLECCIÓN DE MODELOS

El Formato para la recolección de modelos lo encontramos en un documento anexo llamado "[..\Anexos\FormatoÚtil.xlsx](../Anexos/FormatoÚtil.xlsx)".

## E. EVALUACIÓN PARA EL INGRESO DE DESARROLLADORES

El Test de Programación en C# lo encontramos en un documento anexo llamado "[..\Anexos\TestCsharp.pptx](../Anexos/TestCsharp.pptx)".

## F. SOLUCIÓN A LA EVALUACIÓN EL TEST DE PROGRAMACIÓN EN C#

La solución al Test de Programación en C# la encontramos en un archivo comprimido anexo llamado "...VAnexos\TestCsharp.rar", en este archivo se encuentra una solución de Visual Studio 2008, la cual contiene la solución esperada a los problemas planteados.

G. FORMATO ÚTIL SIGA

En formato diligenciado lo encontramos en n archivo adjunto llamado "[..\Anexos\FormatoÚtilSIGA.xlsx](../Anexos/FormatoÚtilSIGA.xlsx)".

H. VÍDEO SIGA

Ver vídeo anexo al documento llamado "[..\Anexos\VídeoSiga.mp4](../Anexos/VídeoSiga.mp4)".

I. REGISTRO ÚNICO TRIBUTARIO

El registro único tributario de la empresa TYT SAS, se encuentra en un documento anexo llamado "[..\Anexos\RUT.JPG](../Anexos/RUT.JPG)".

J. CERTIFICADOS DE LA CÁMARA DE COMERCIO

Los certificados de la cámara de comercio de la empresa TYT SAS, se encuentra en un documento anexo llamado "[..\Anexos\CamaraComercio.JPG](../Anexos/CamaraComercio.JPG)".

K. DOCUMENTO DE IDENTIDAD DEL REPRESENTANTE LEGAL

El Documento del Ingeniero de Sistemas Sergio Cajias se encuentra en un archivo anexo llamado ".. \Anexos\DocIden.JPG".